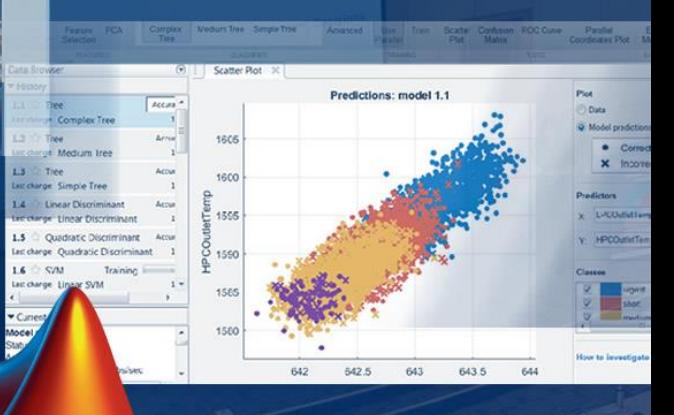

### 從前端資料擷取到後端文本/AI分析: MATLAB與AIoT開發整合流程

**AleraSoft** は思科技 MathWorks 國立成功步學

## nterneto T hings

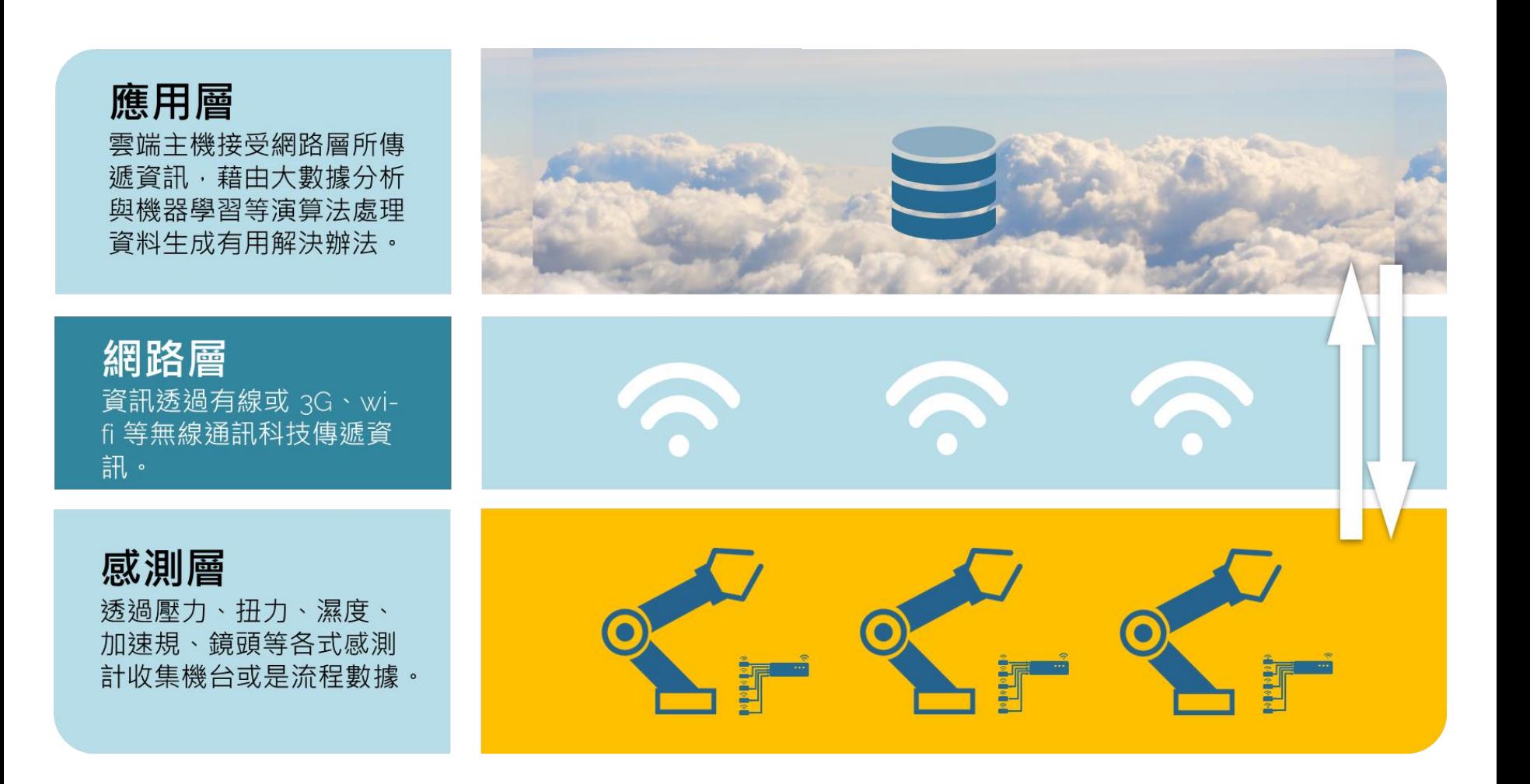

### **Industrial loT Systems (IIoT)**

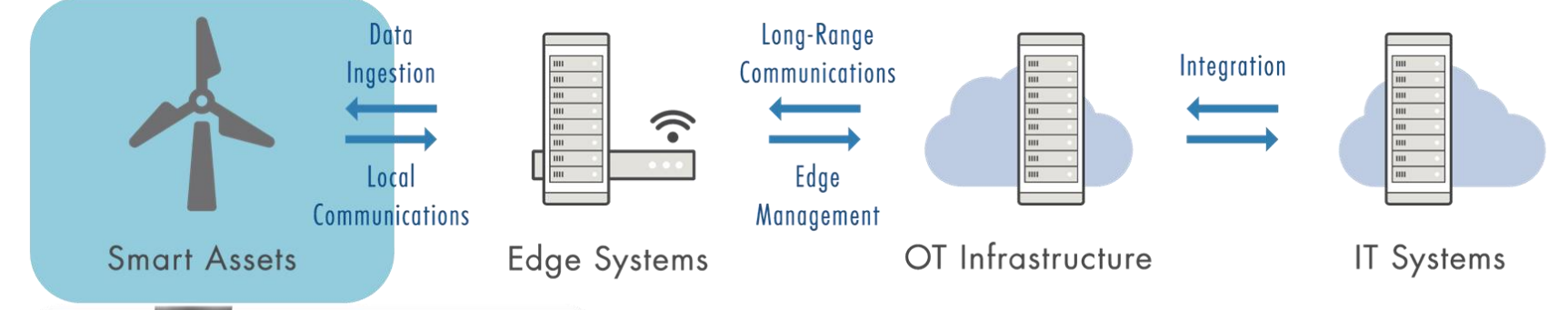

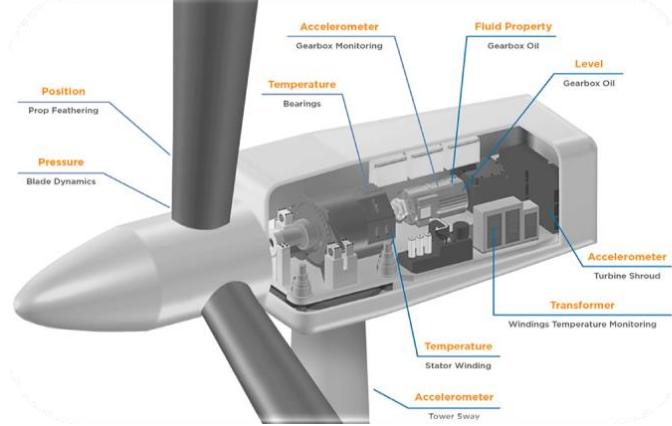

- •基礎化模型設計(Model-Based Design) 的大量使用
- •藉由低成本的感測器可以掌握設備的狀況
- •系統中各處存在著軟體,配合連結可實現遠端監控與干 預

### **Industrial loT Systems**

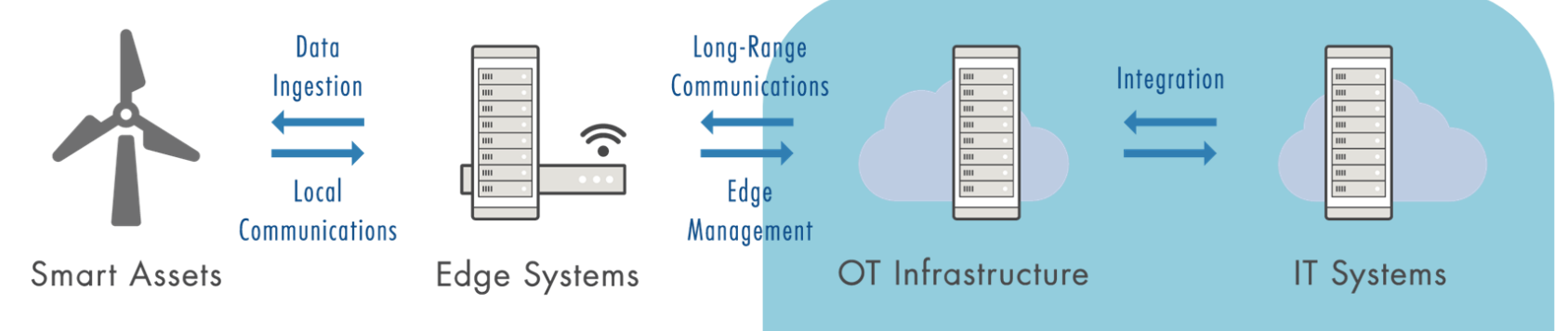

### **Enterprise Integration Focus**

資料串流, 第三方整合, 雲端整合/執行,應用產品佈署

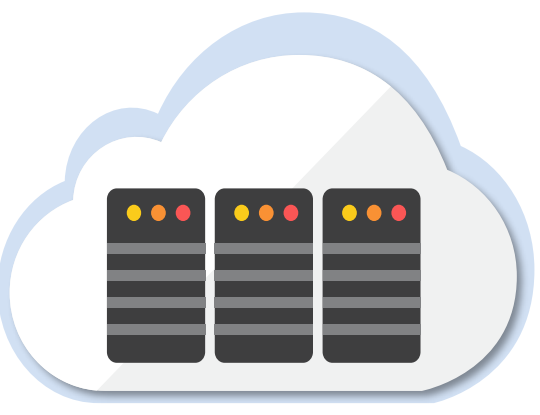

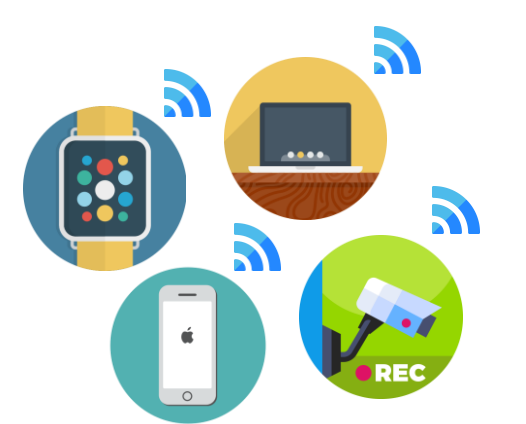

#### **Data Aggregation**

- **Preprocessing, Synchronization**
- **Database Accesses**

#### **Edge Devices**

- **Signal Processing, Data Compression**
- **Embedded Systems (CPU, FPGA)**

# **"A"IoT**

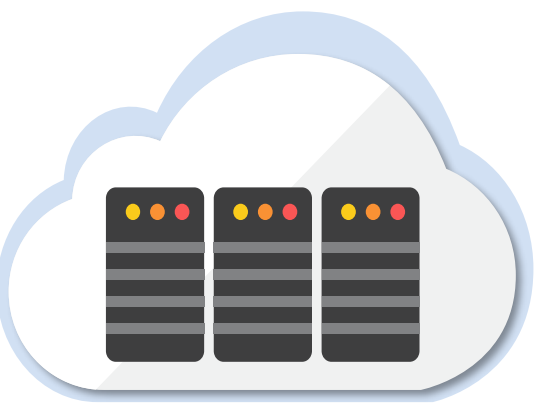

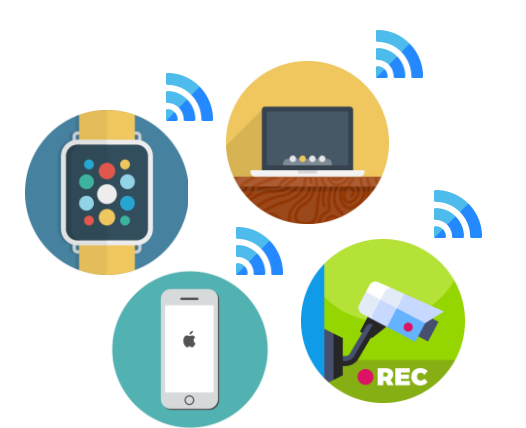

#### **Data Aggregation**

- **Preprocessing, Synchronization**
- **Database Accesses**

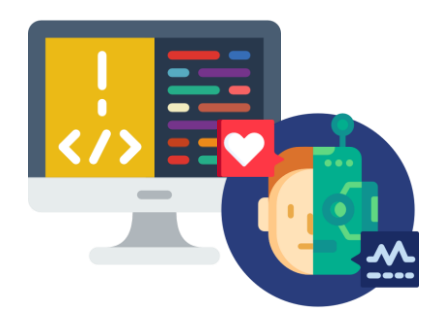

#### **Edge Devices**

- **Signal Processing, Data Compression**
- **Embedded Systems (CPU, FPGA)**

#### **Data Analytics**

- **Trend Analysis, Anomaly Detection**
- **Data Visualization, Reporting**

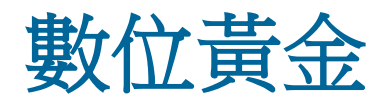

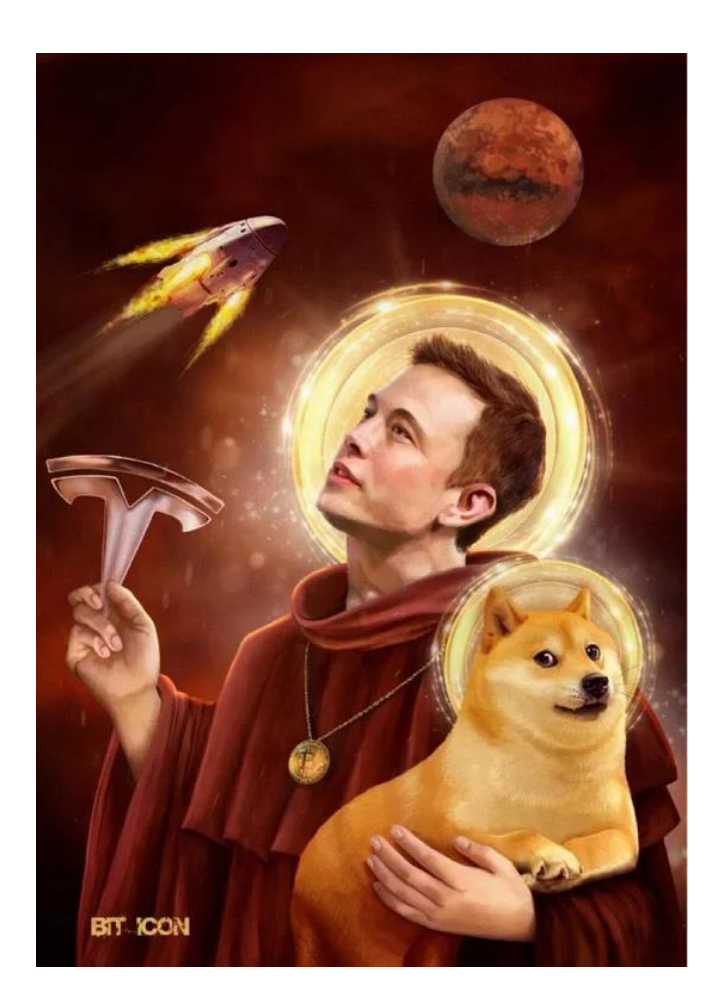

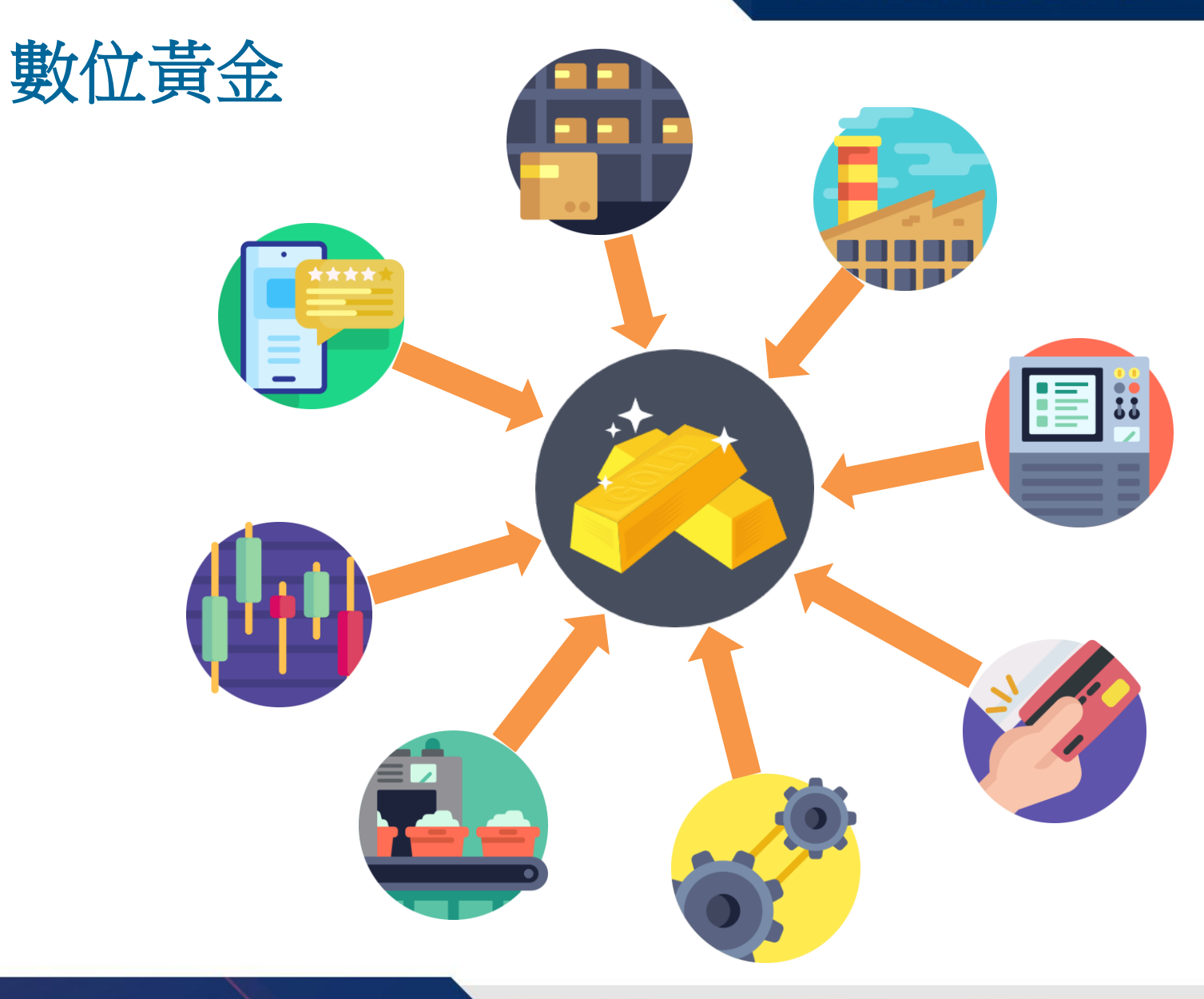

### 資料何處來 此物只應天上有?

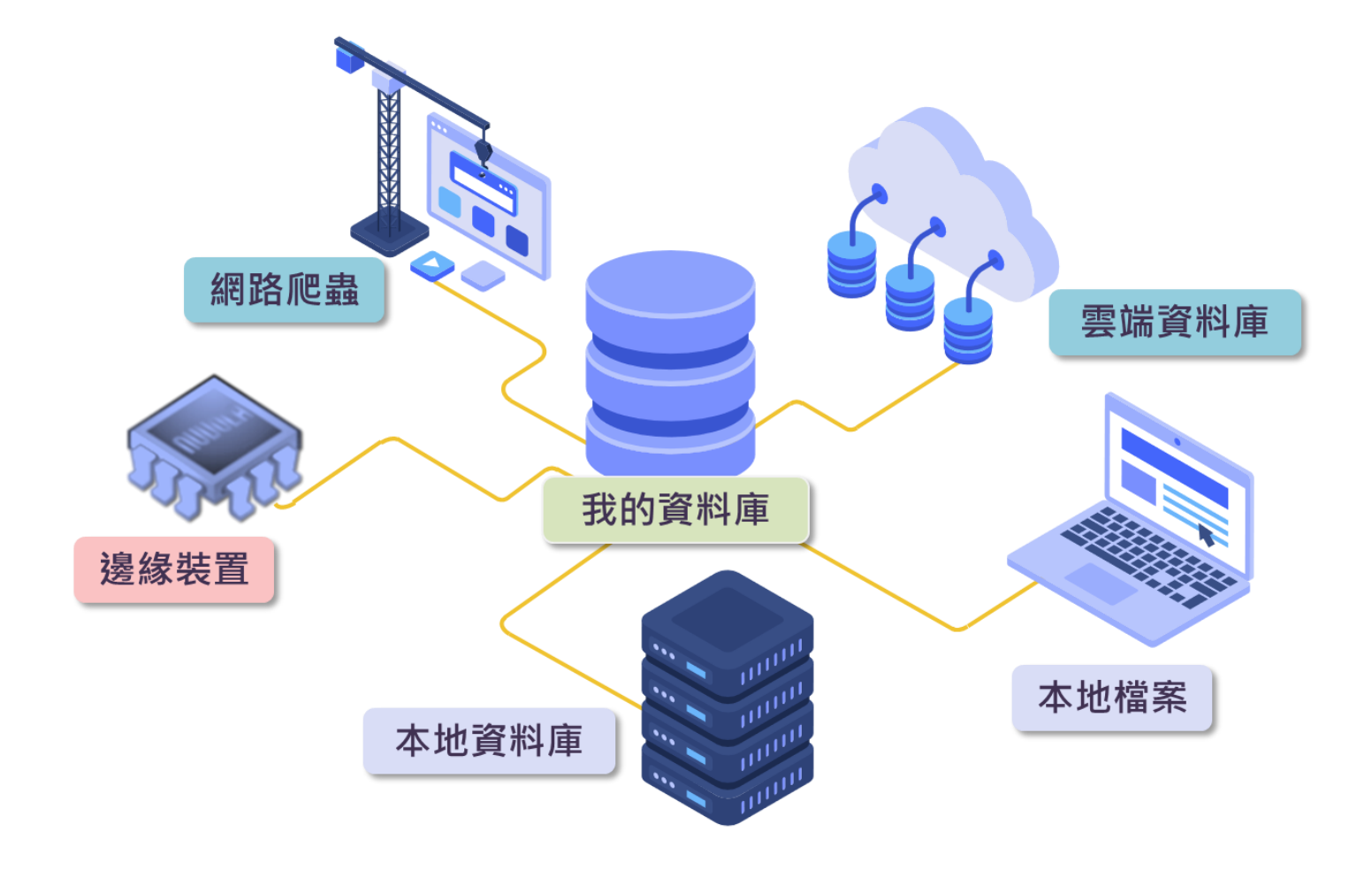

### **Process workflow**

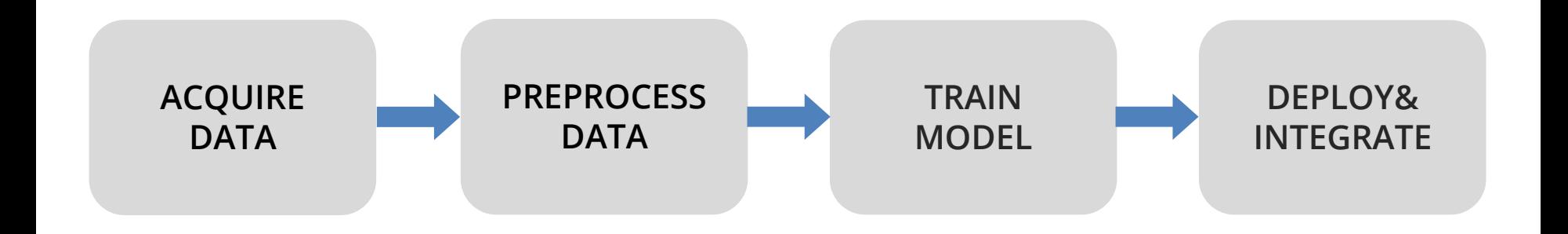

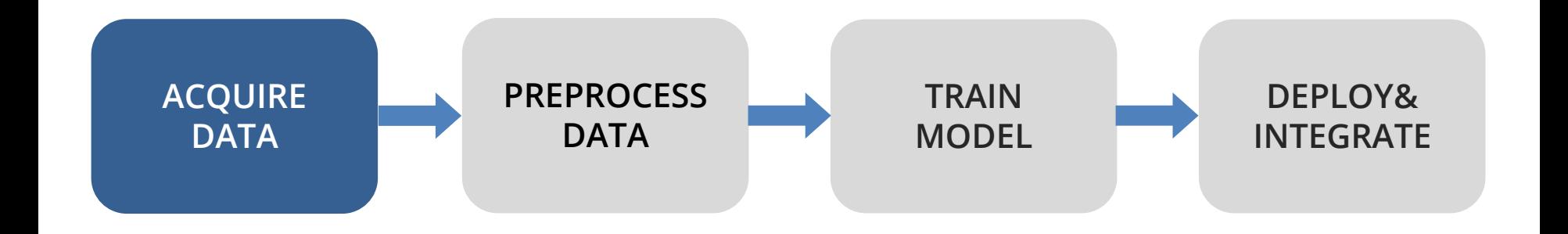

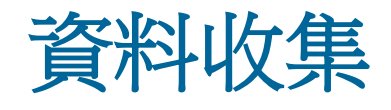

### 當你在 **Messenger** 群組貼了超爆笑的梗圖時

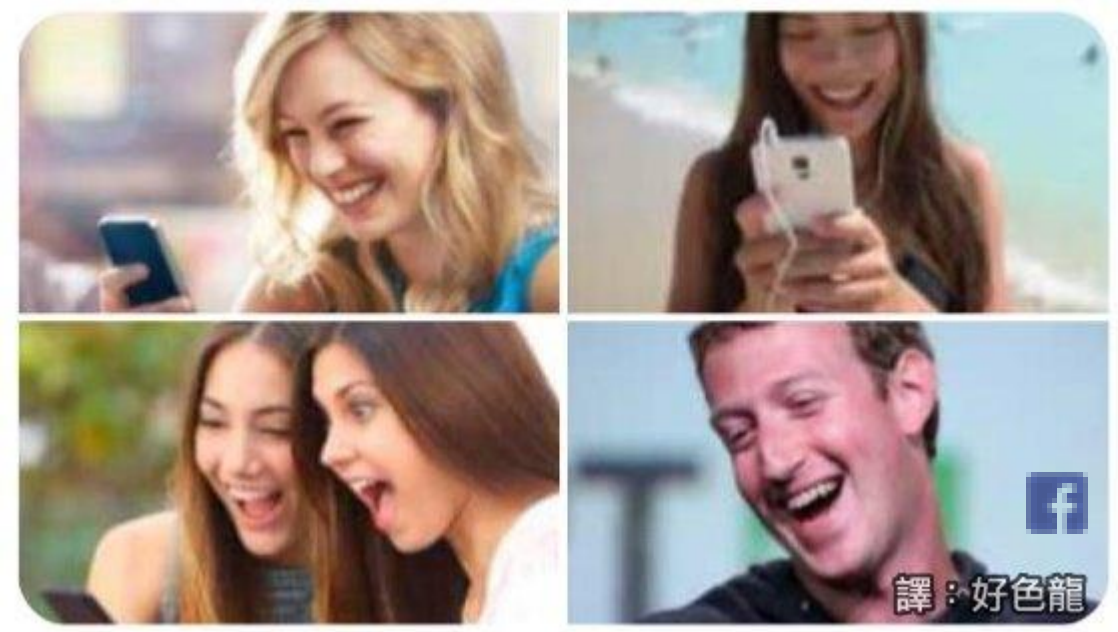

Source: https://hornydragon.blogspot.com/2018/04/974.htm

### **Edge Device**

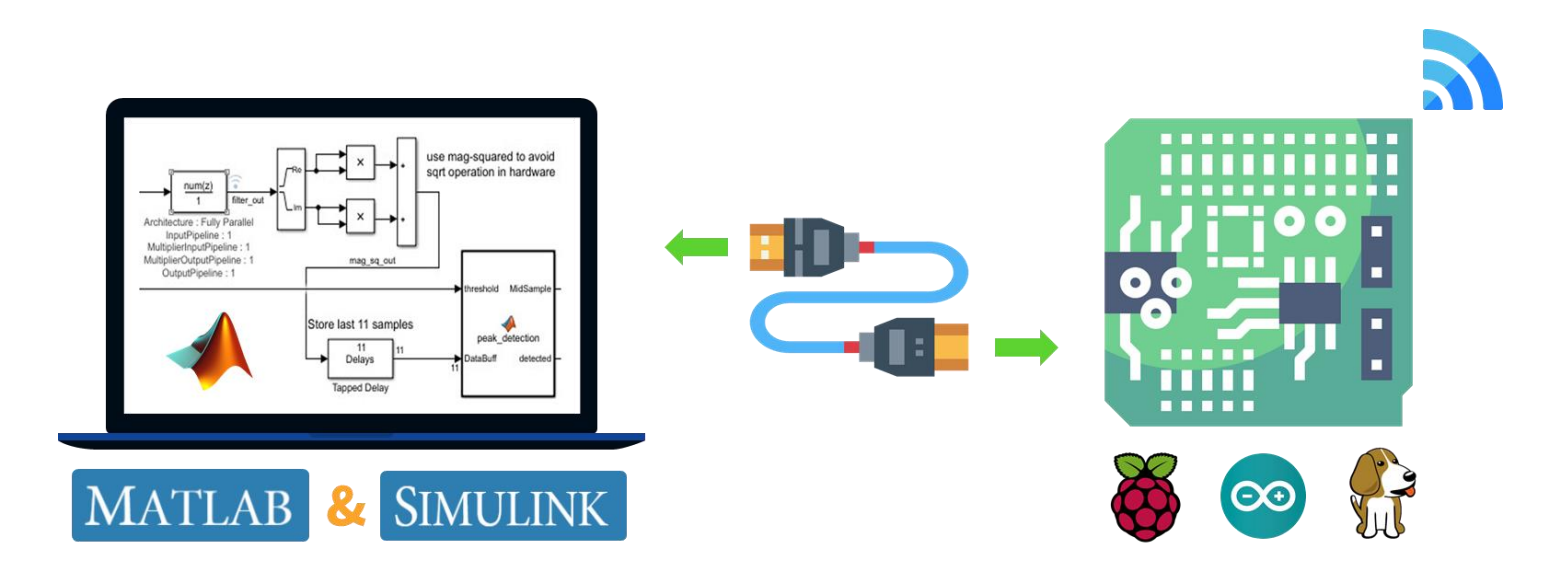

#### 可以將**MATLAB & Simulink**中所開發的演算法部屬到終端硬體中, 用於連結感測器並收集資料

### **Hardware Library**

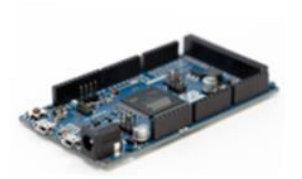

#### **MATLAB Support Package for Arduino Hardware**

by MathWorks MATLAB Hardware Team STAFF

Acquire inputs and send outputs on Arduino boards

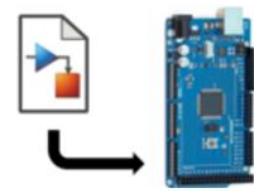

#### Simulink Support Package for Arduino Hardware

by MathWorks Simulink Team STAFF Run models on Arduino boards.

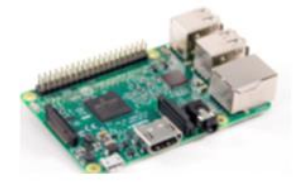

#### **MATLAB Support Package for Raspberry Pi Hardware** by MathWorks MATLAB Hardware Team STAFF

Acquire sensor and image data from your Raspberry Pi.

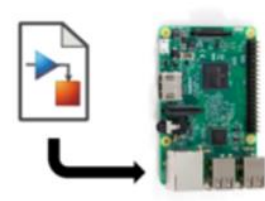

#### Simulink Support Package for Raspberry Pi Hardware

by MathWorks Simulink Team STAFF

Run models on Raspberry Pi.

### **Arduino + AMT1001**

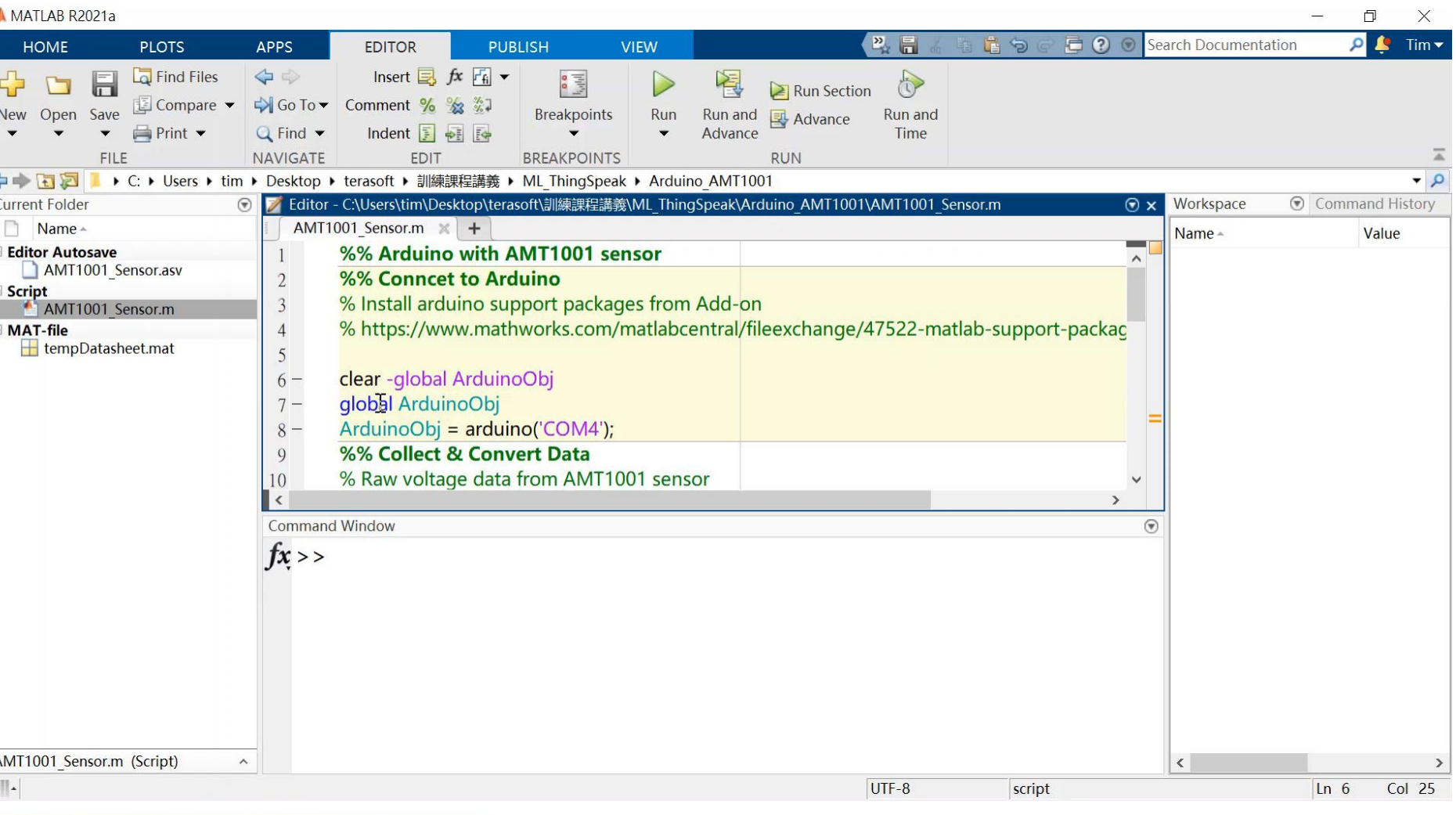

### **Database**

- Connection with relational DB (JDBC / ODBC compliant)
	- Simple command line without SQL
	- GUI access (Database Explorer app)
- Connection with non-relational DB
	- Neo4j (Graph DB)
	- MongoDB (Document Oriented DB)
	- Apache Cassandra (column-oriented DB)
- Reading and writing to SQLite files that do not require DB
- Supports datastore for big data
- SQL query partitioning, parallel access \* ※ Required Parallel Computing Toolbox and MATLAB Distributed Computing Server

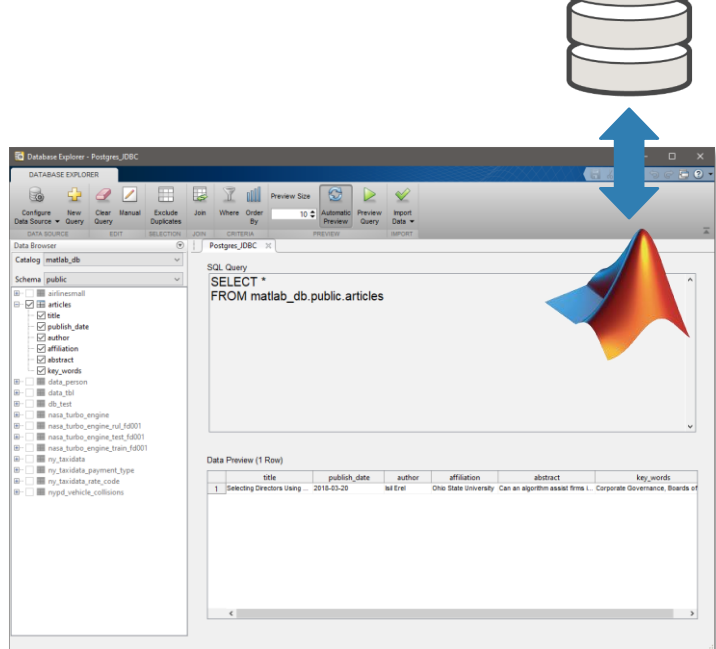

### **Database Explorer**

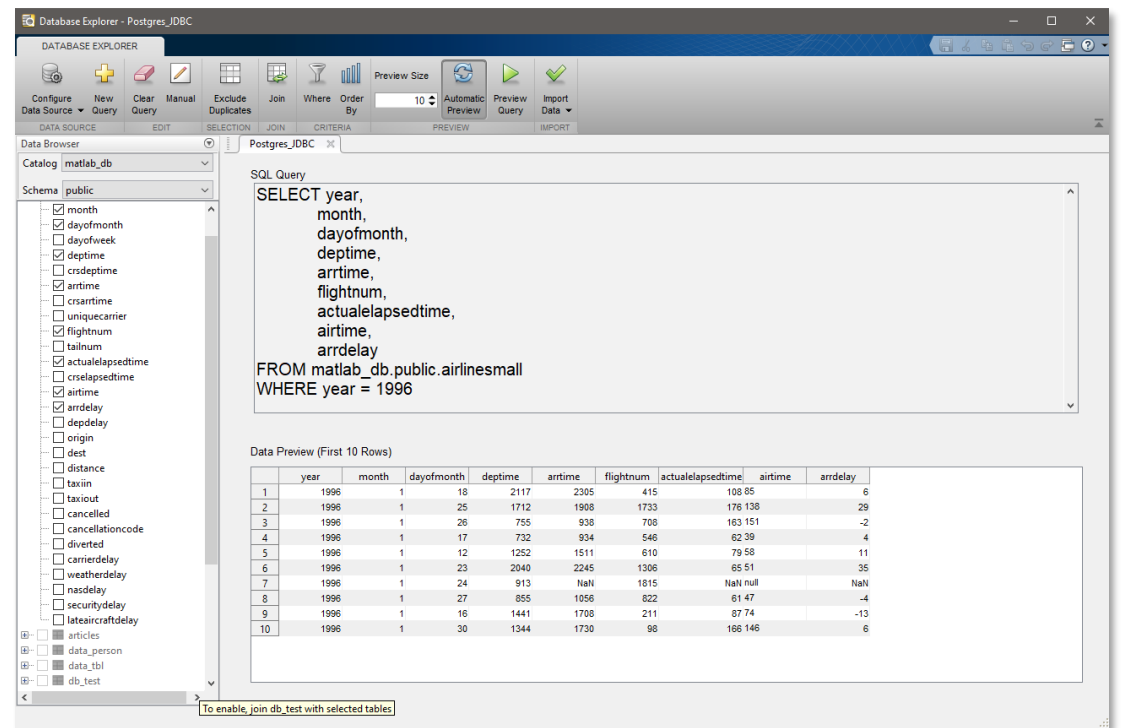

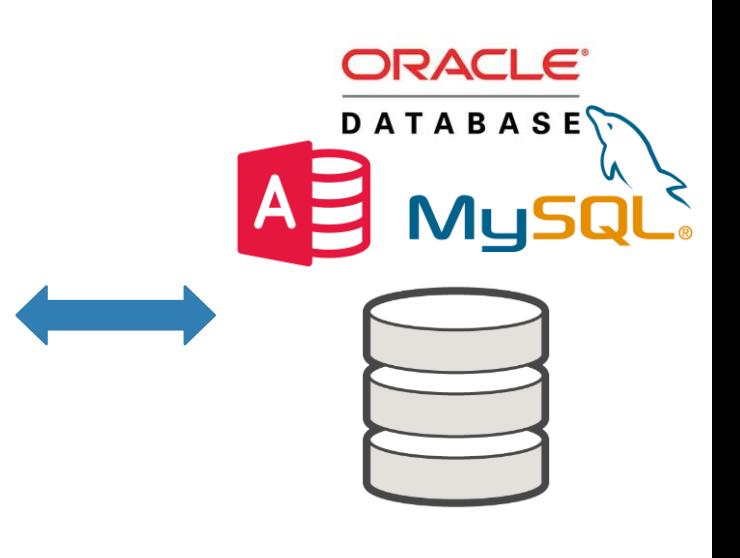

可以在不了解**SQL**的情況下從**GUI**訪問和讀取數據 自動生成用於導入的**SQL**查詢語句和**MATLAB**腳本

### **Local Files**

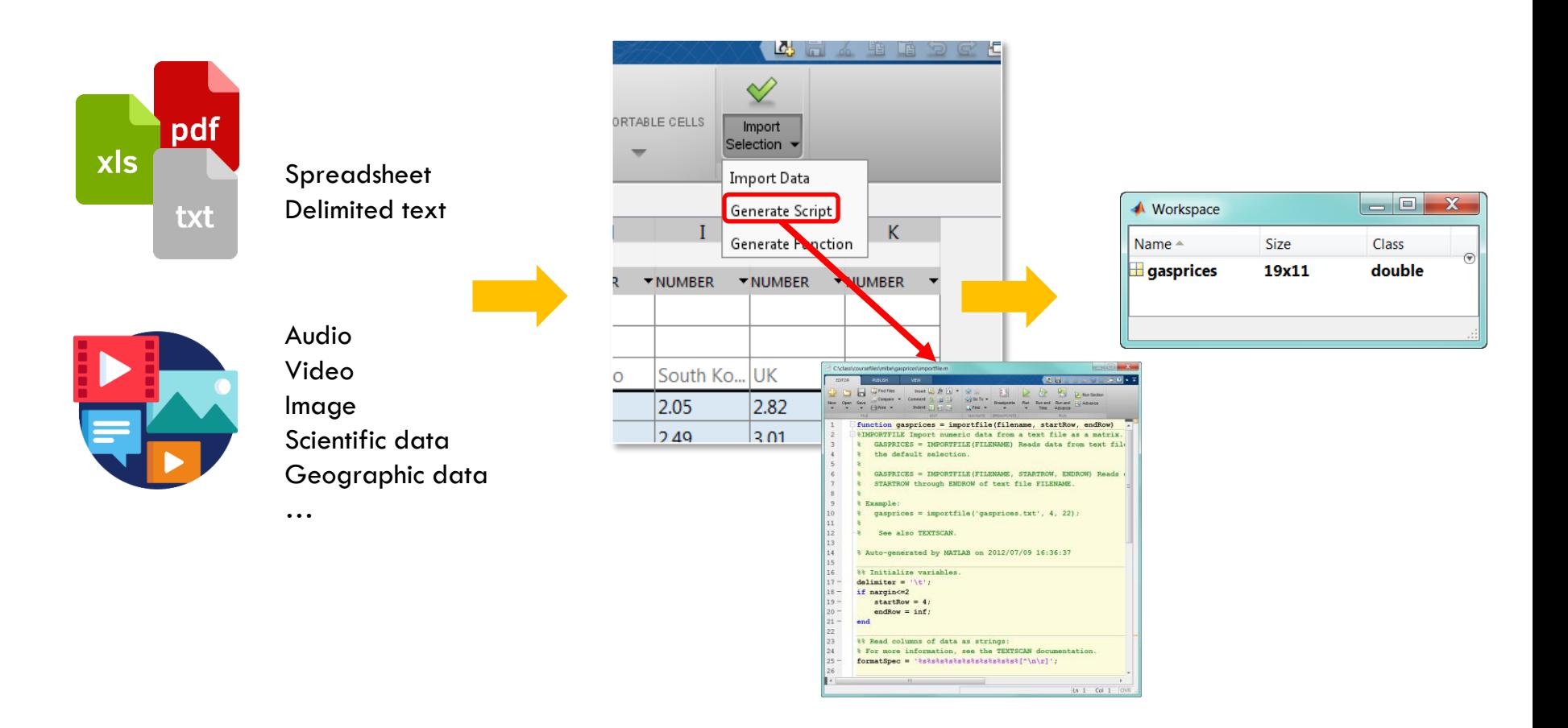

### **Import Data**

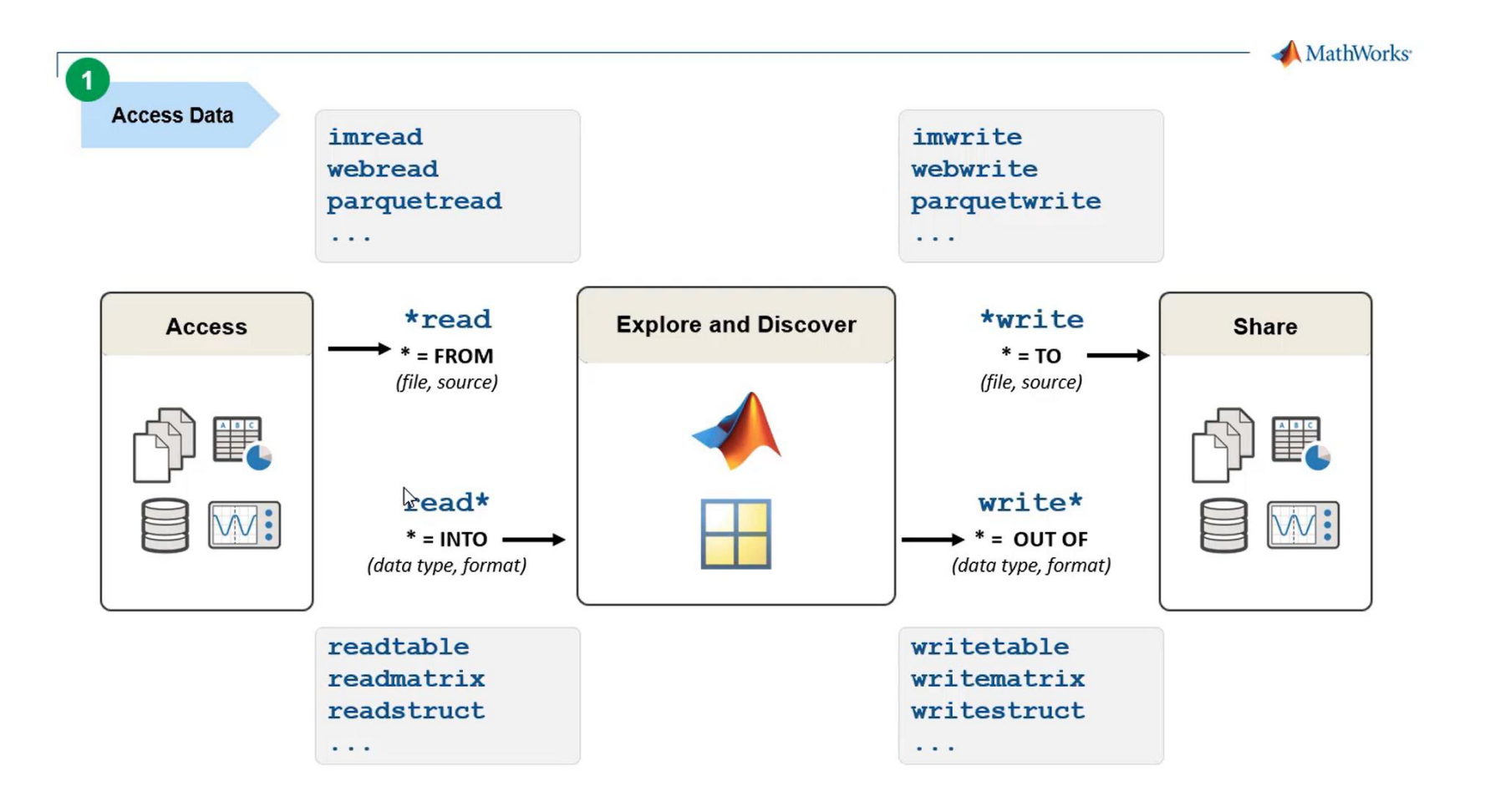

### **Web Crawling**

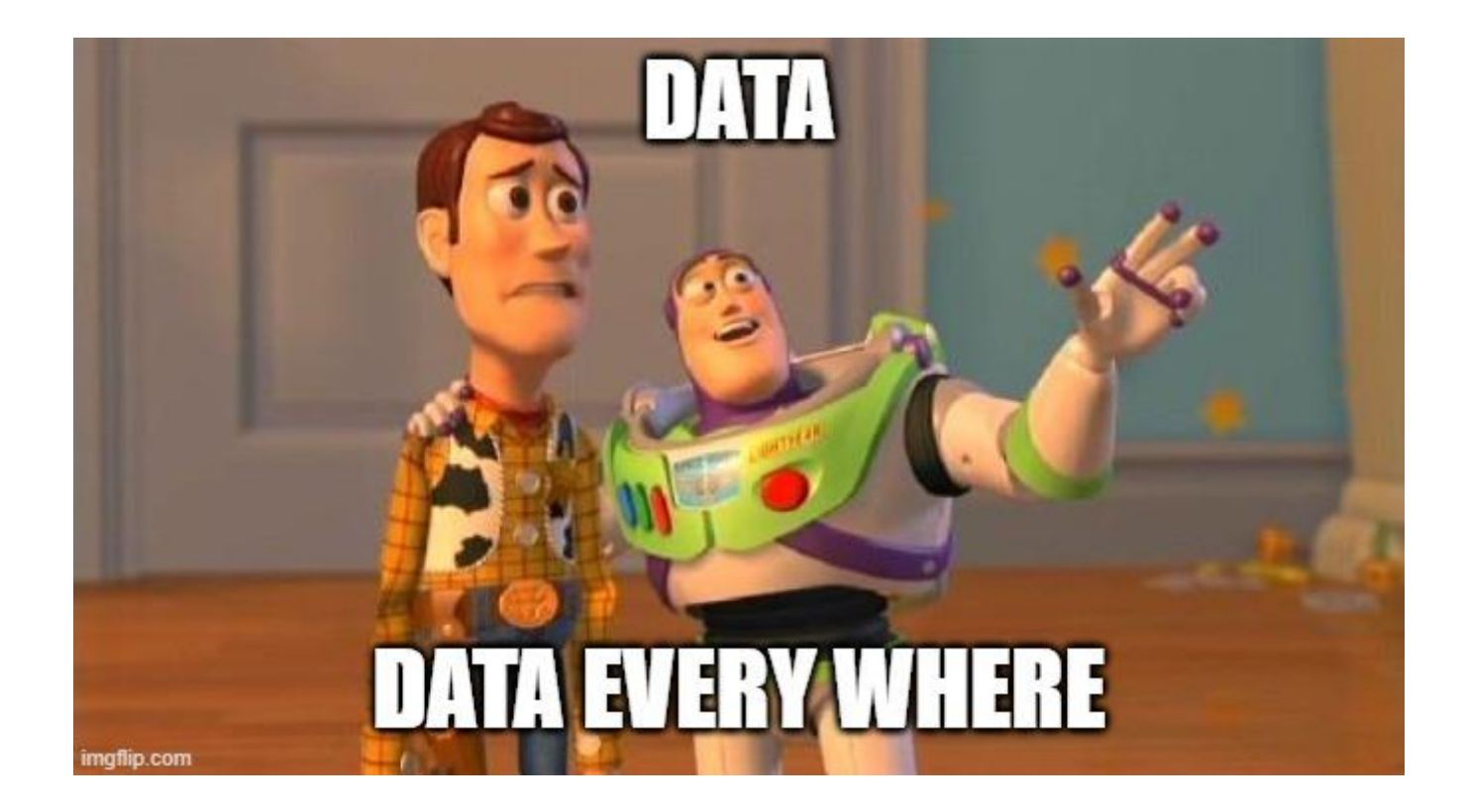

### Demo case – Dcard web crawler

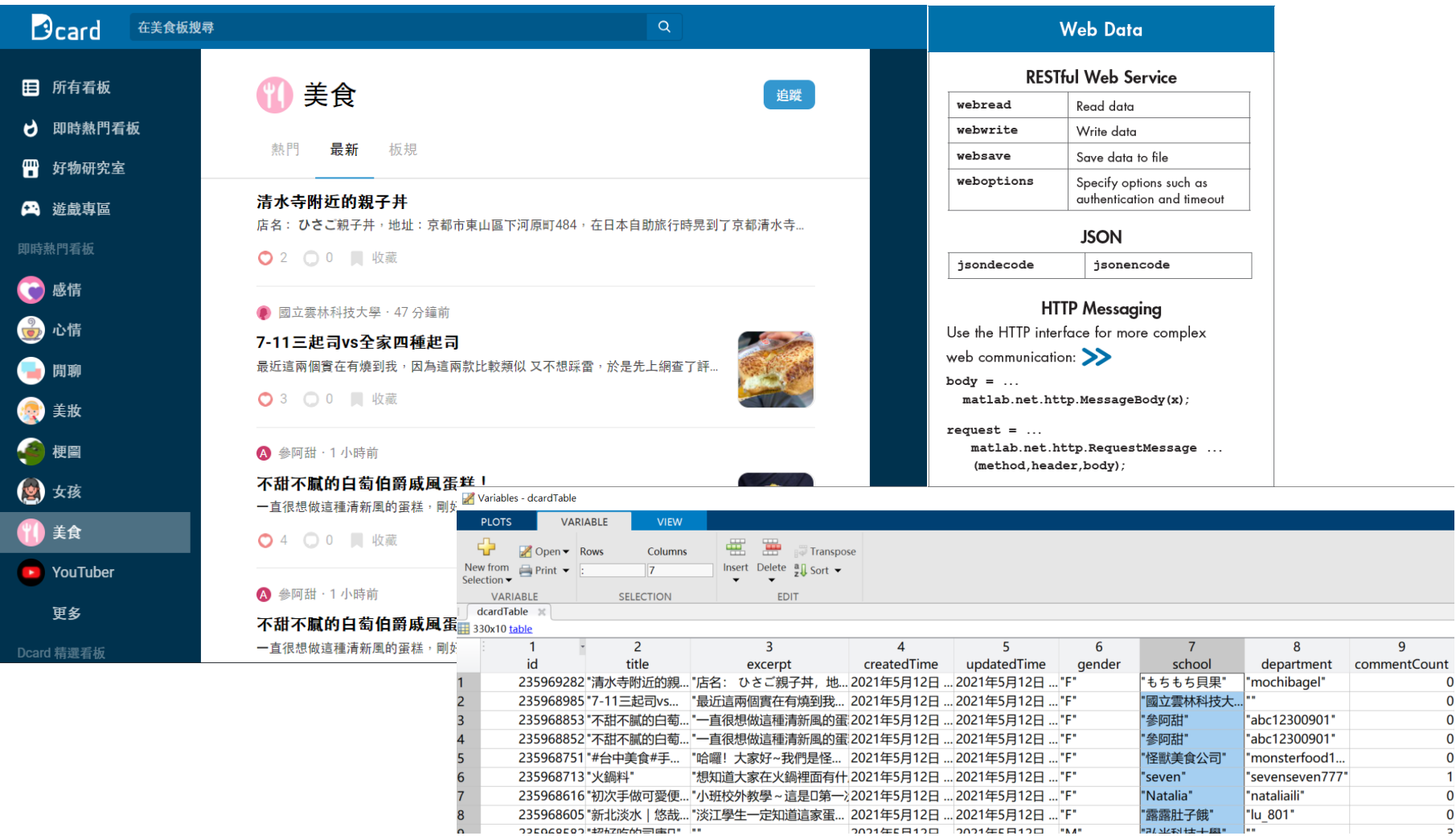

### Demo case - Google comments crawler

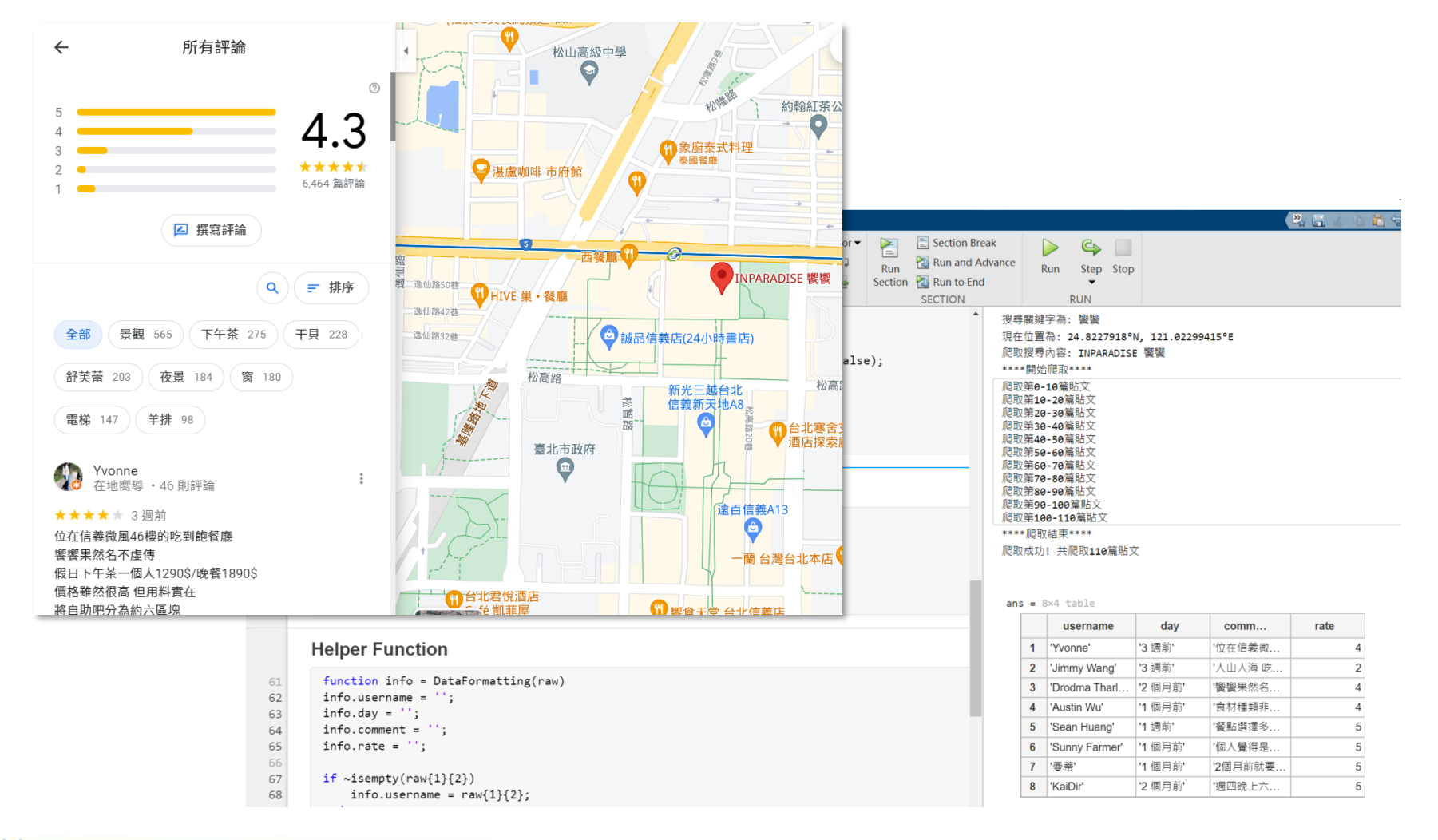

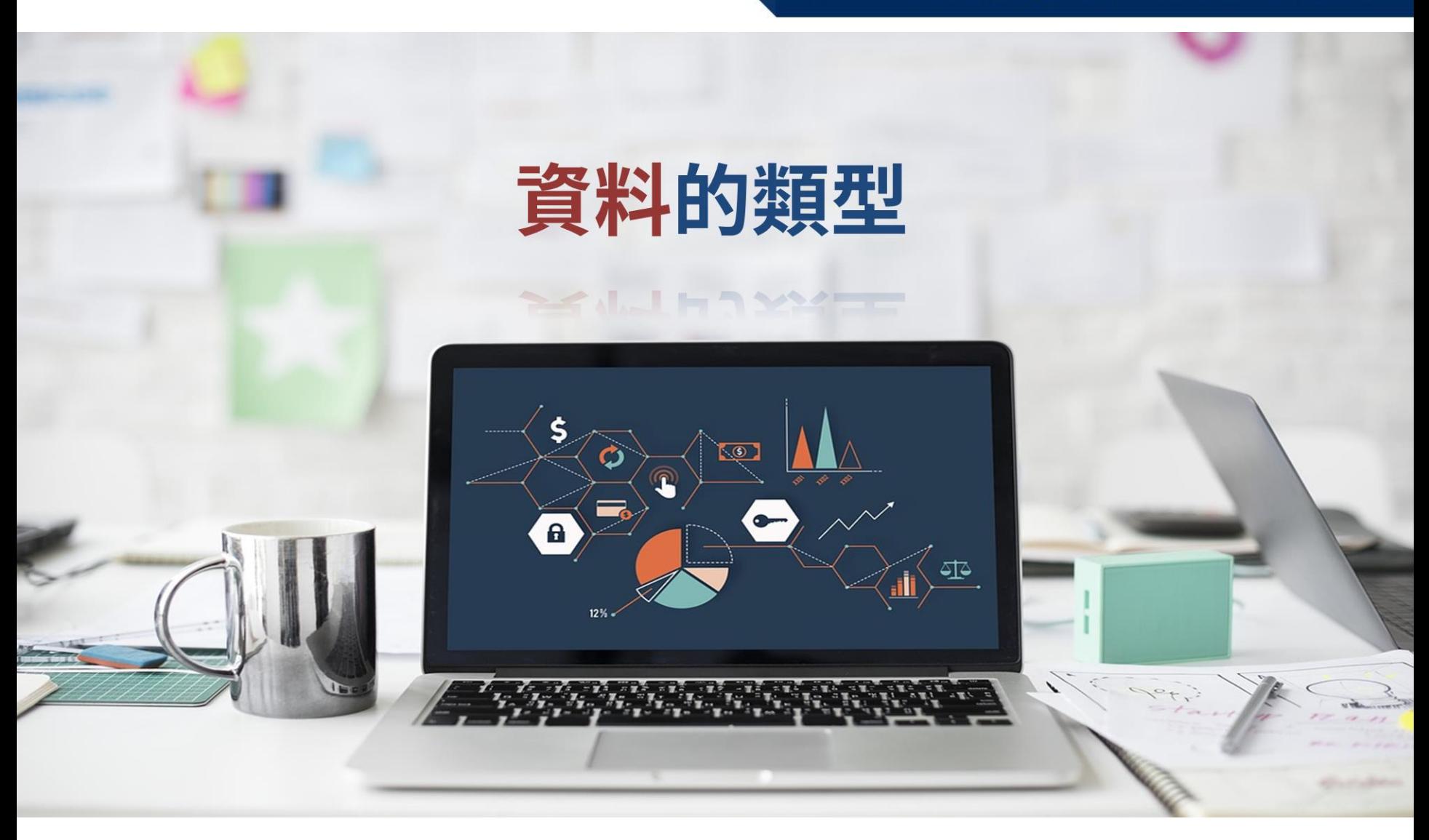

### 有點像專有名詞與量詞

#### 屬性資料 (Qualitative Data)

不以數值來表示,以類別來區分資料,又稱為『類 別資料』(Categorical Data)。如性別、學歷、公 司、國家等等...

#### 屬量資料 (Quantitative Data)

#### 離散資料 (Discrete Data)

屬於可數的屬量資料, 例如: 人數, 機器台數等

#### 連續資料 (Continuous Data)

在任兩數值間可插入無 限多數值之資料一般, 例如:身高、體重等

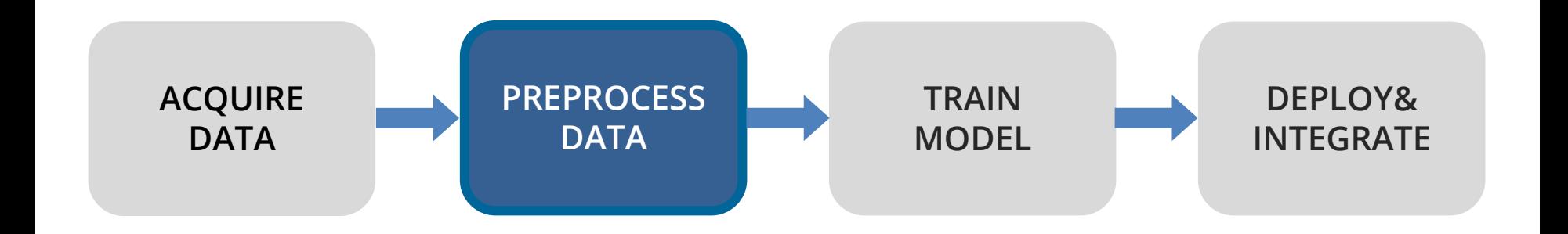

### 資料爆炸的時代中資料的儲存格式

• 20% 結構性資料, 80% 半/非結構性資料

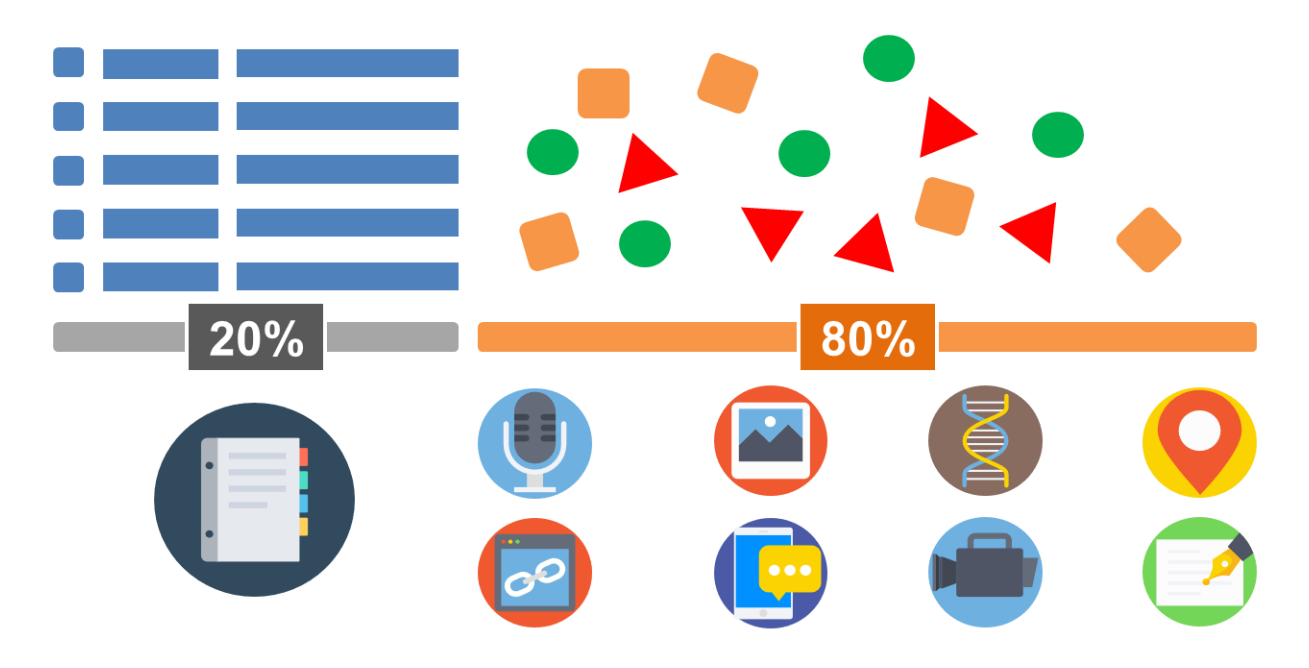

href="https://www.flaticon.com/authors/prosymbols"

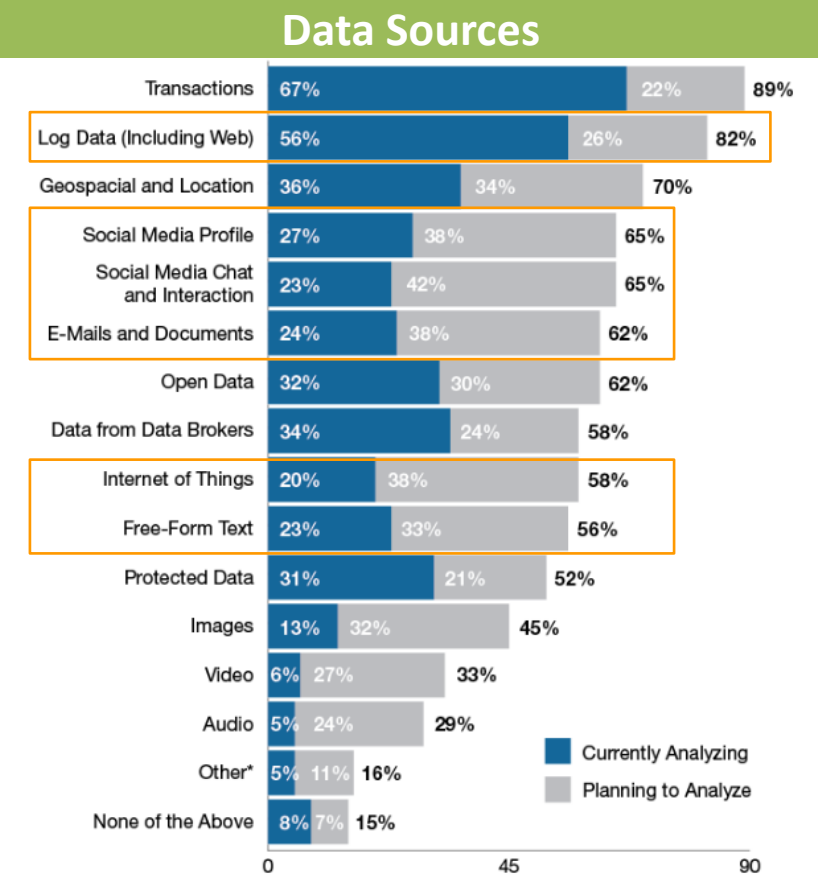

n=195<br>Source: Nick Heudecker, "Best Practice for Designing Your Data Lake." Gartner, 19 October 2016.<br>"Other includes genomic, mereorological, traffic, security, and customer data.<br>6 2018 Gartner, inc. and/or its affiliate

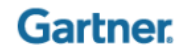

### 然後他就結構了

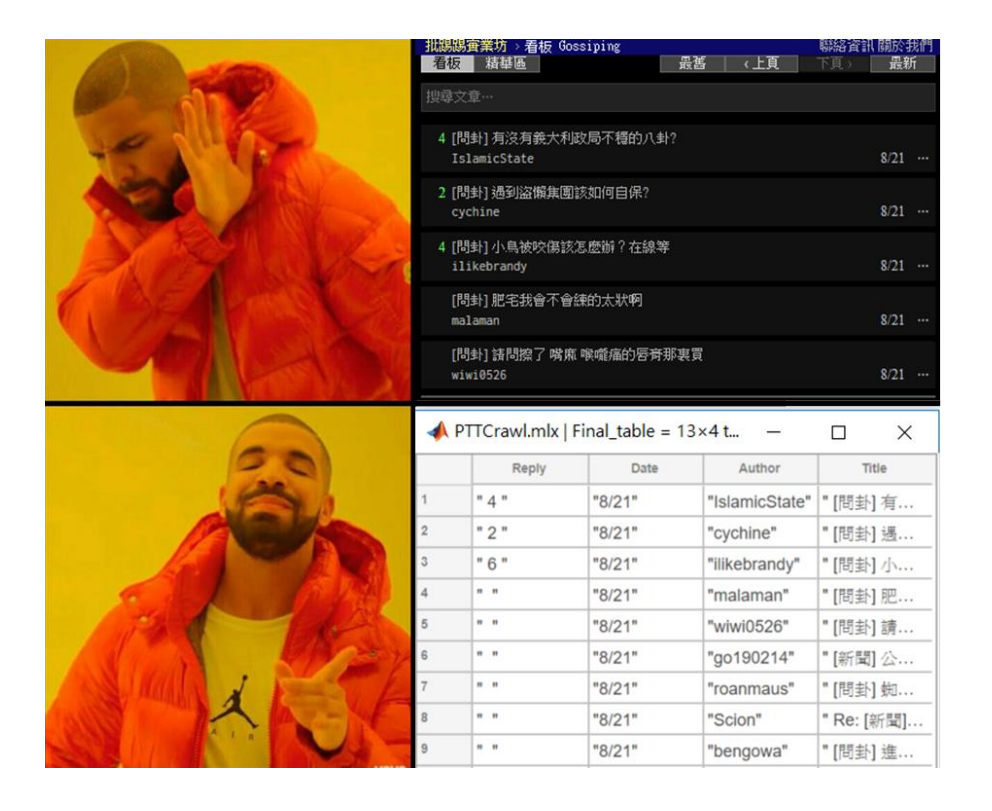

#### [半/非結構性資料] 非結構的純文字或是半結構的網頁原始碼

#### [結構性資料]

整理過後,欄位定義明確的表格資料

### **Data preprocessing with Live Editor tasks**

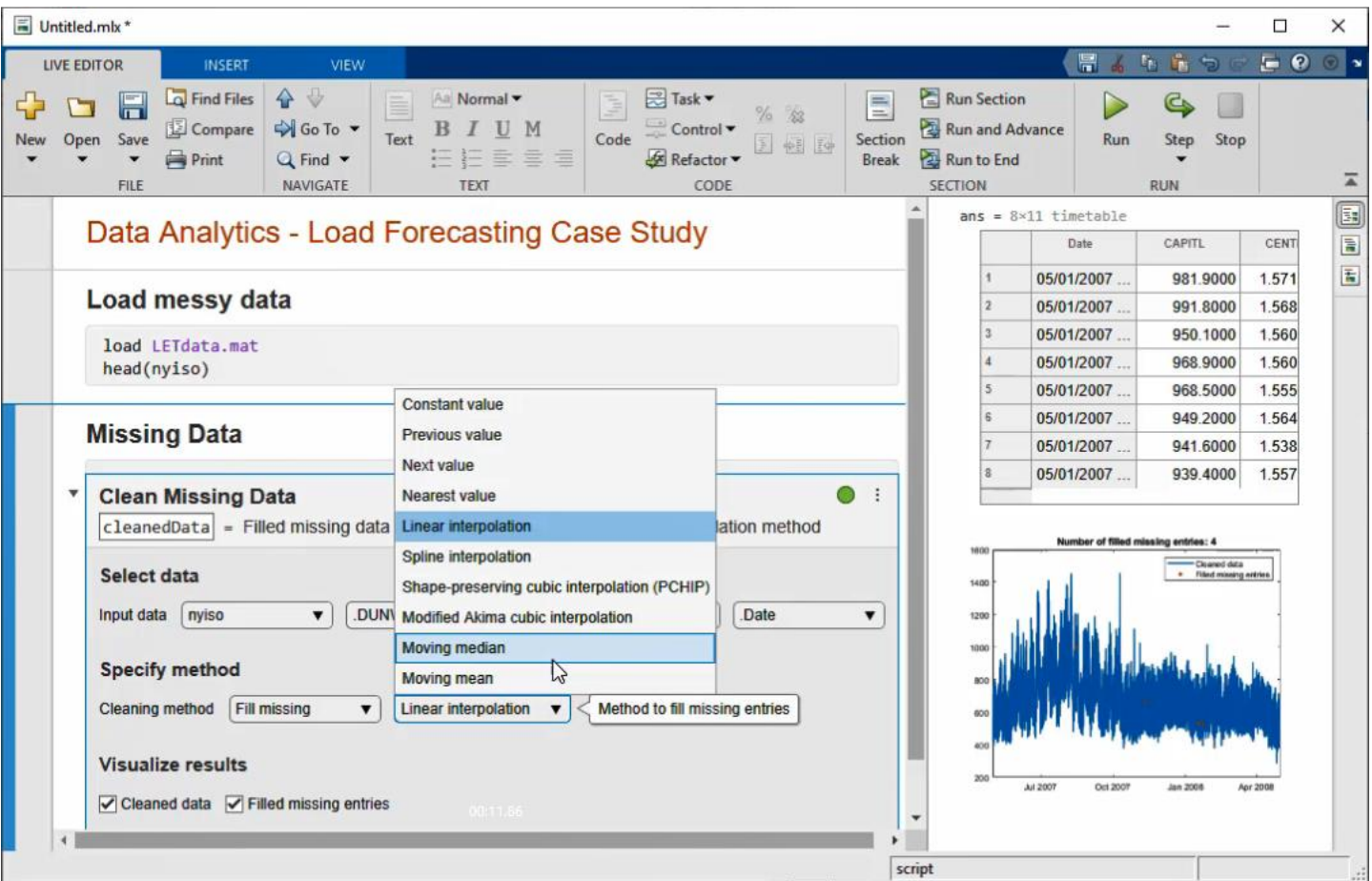

### **Data preprocessing in Text**

"Items are occasionally getting stuck in the scanner spools."

#### **tokenizedDocument**

10 tokens: Items are occasionally getting stuck in the scanner spools

#### **removeStopWords**

7 tokens: Items occasionally getting stuck scanner spools.

#### **normalizeWords**

7 tokens: items occasionally get stuck scanner spool.

#### **erasePunctuation**

6 tokens: items occasionally get stuck scanner spool

### 雲端儲存平台-**ThingSpeak**

### **ThingSpeak**

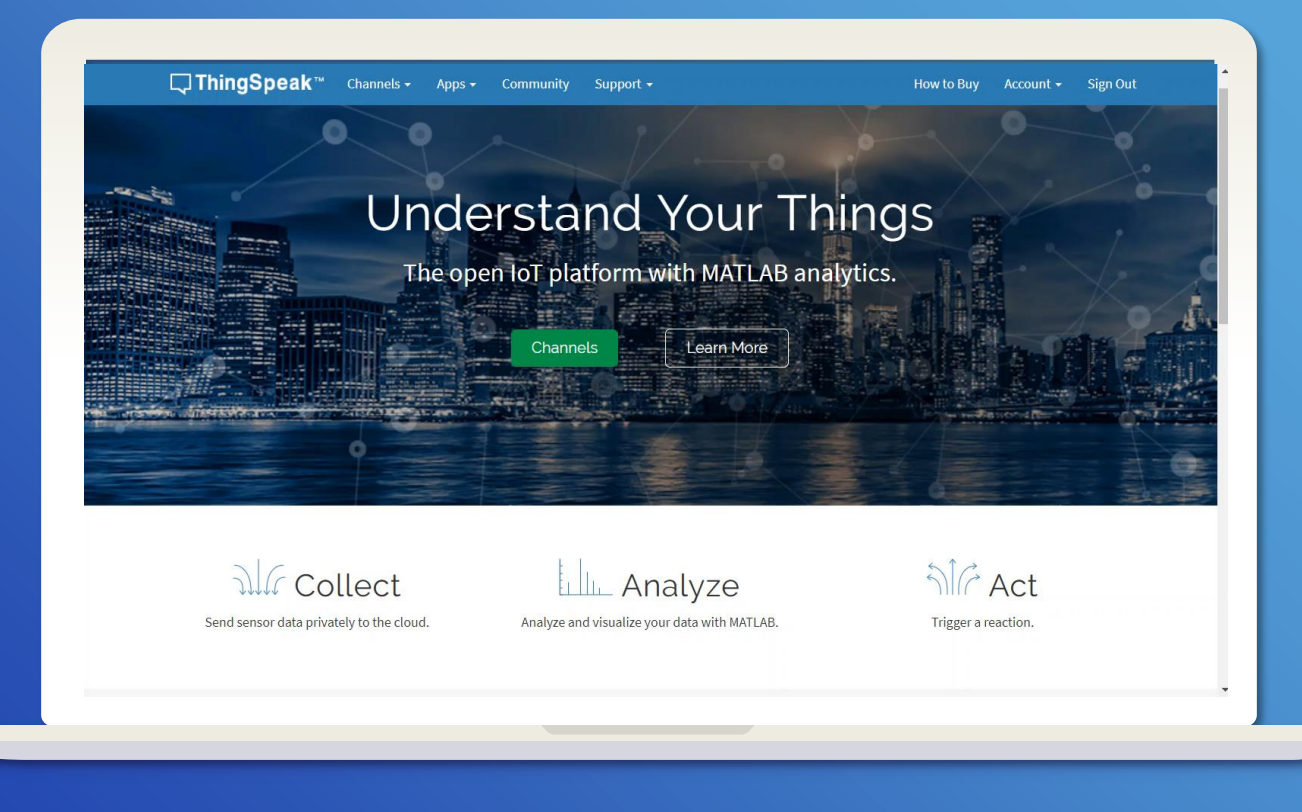

### **AIoT Environment in MATLAB**

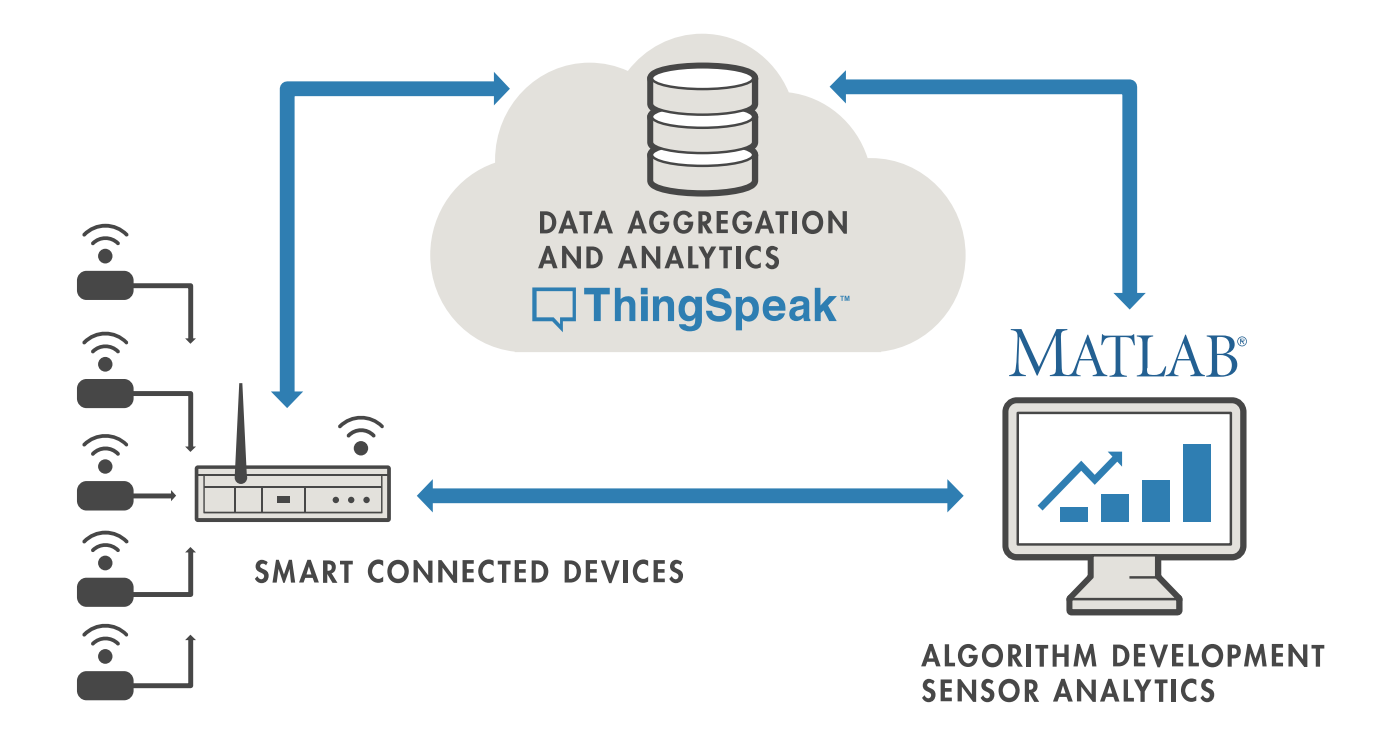

### **ThingSpeak Capability**

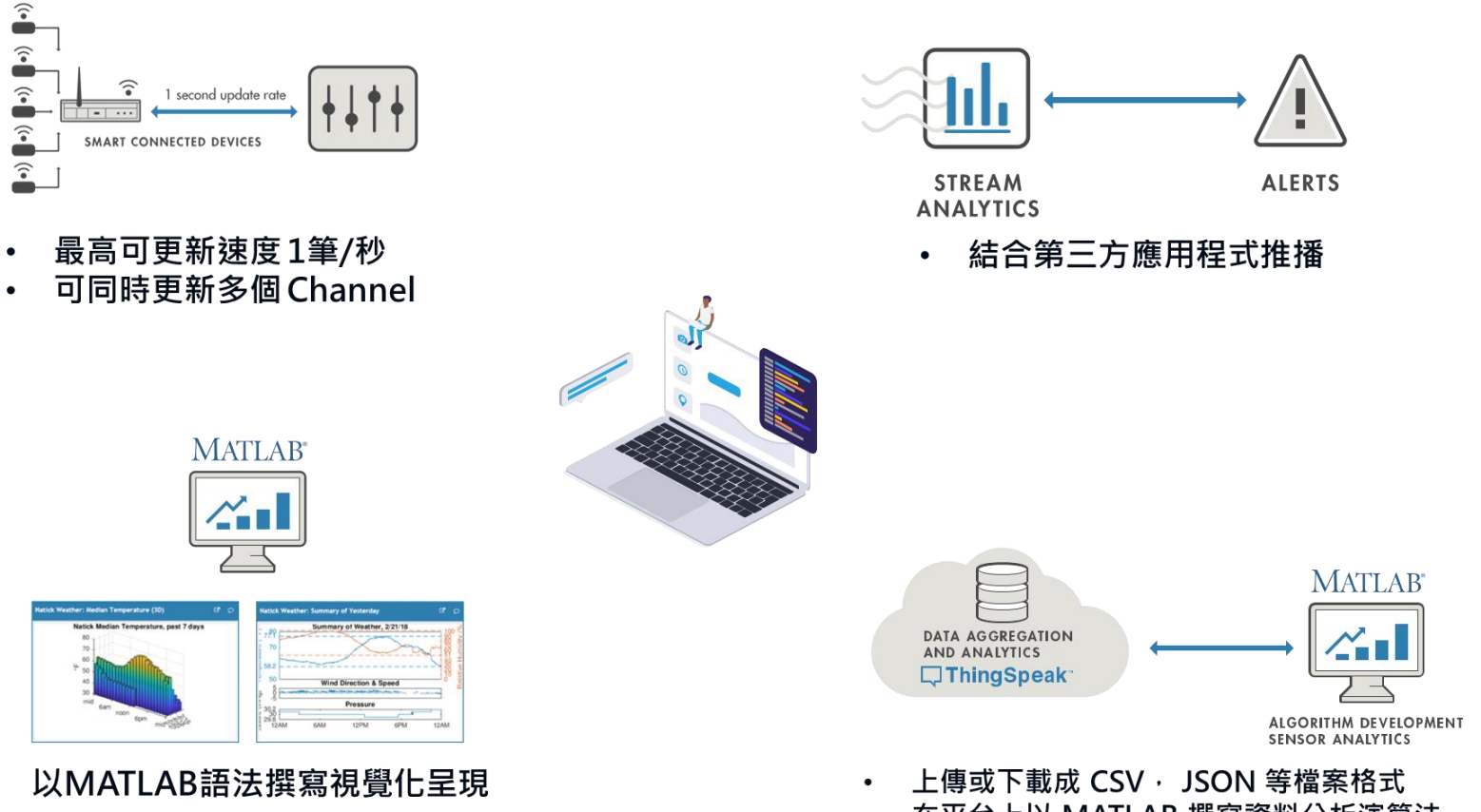

在平台上以 MATLAB 撰寫資料分析演算法

 $\bullet$ 

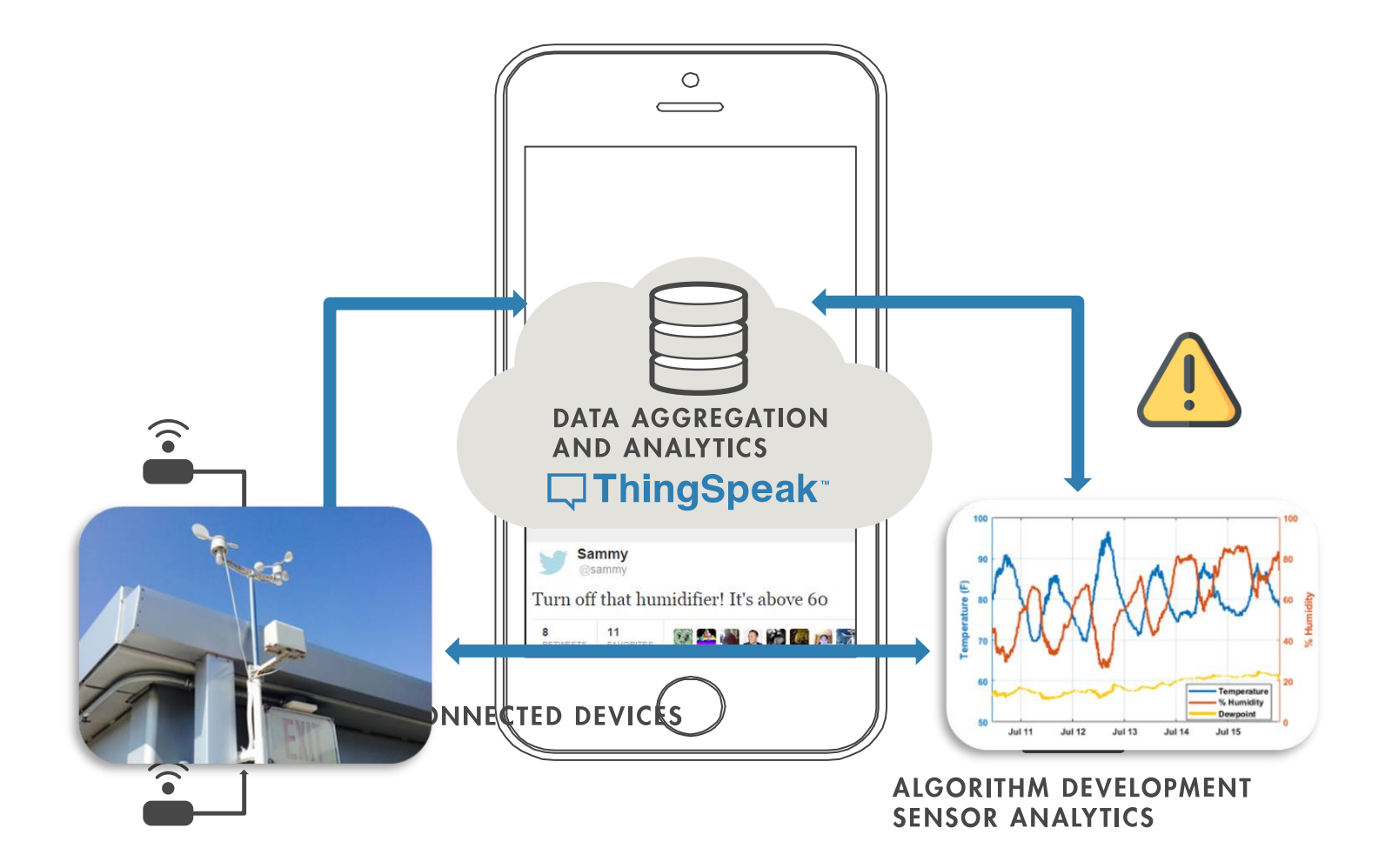

### 校園授權免費使用

### **Free Use with Campus Wide License** (CWL)

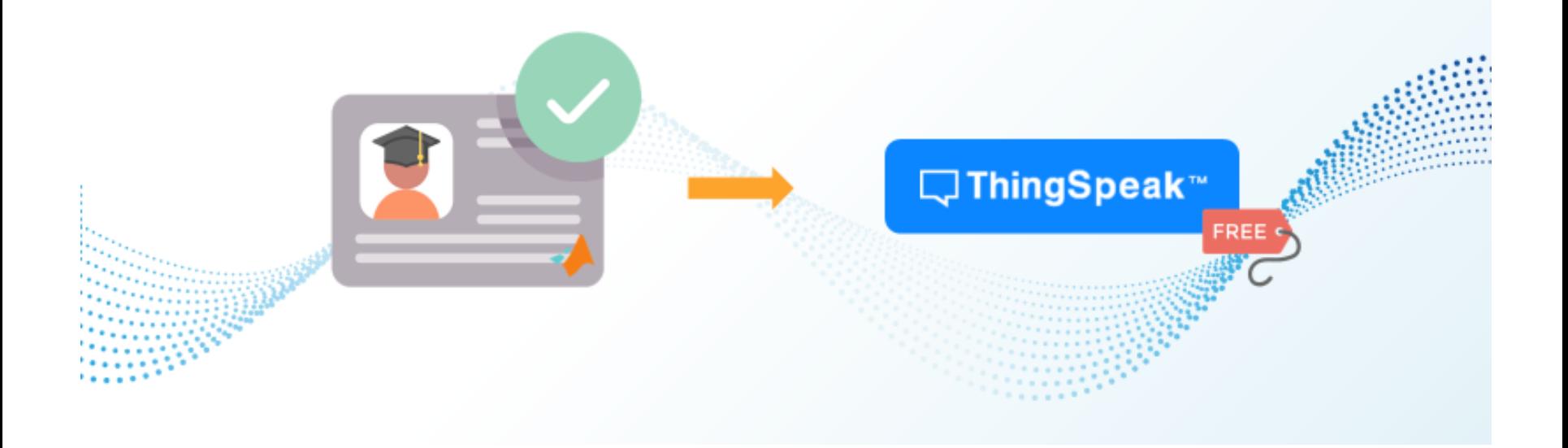

### **Public Cloud Storage**

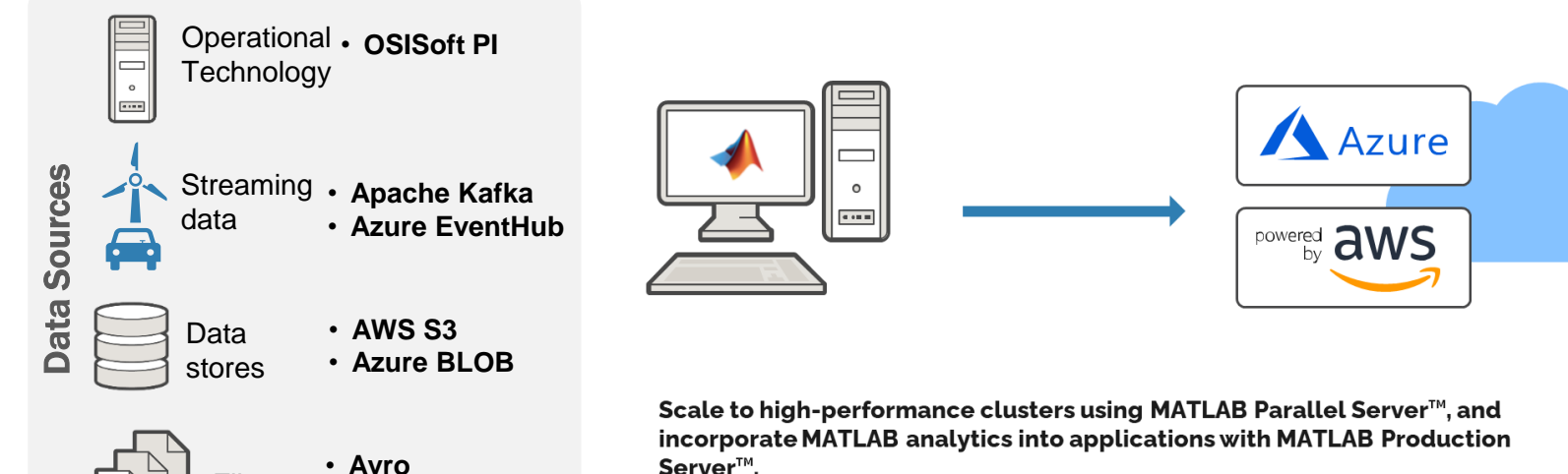

Files • **Avro**

 $\overline{10}$ 

• **Parquet**

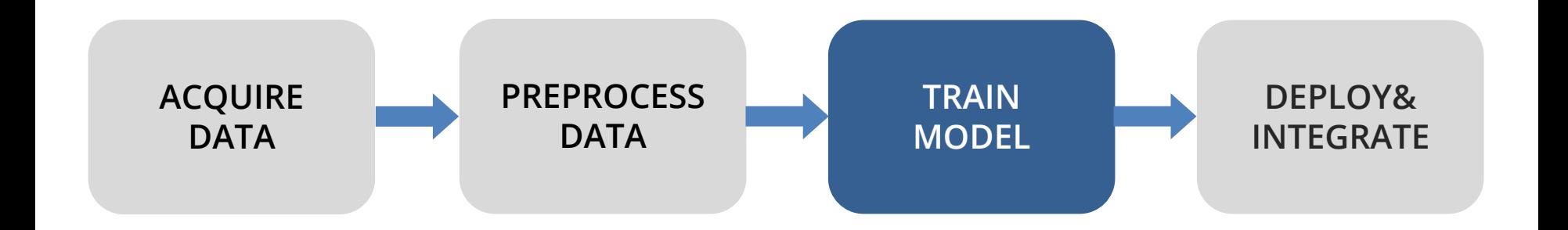

### **Text Analytics Workflow**

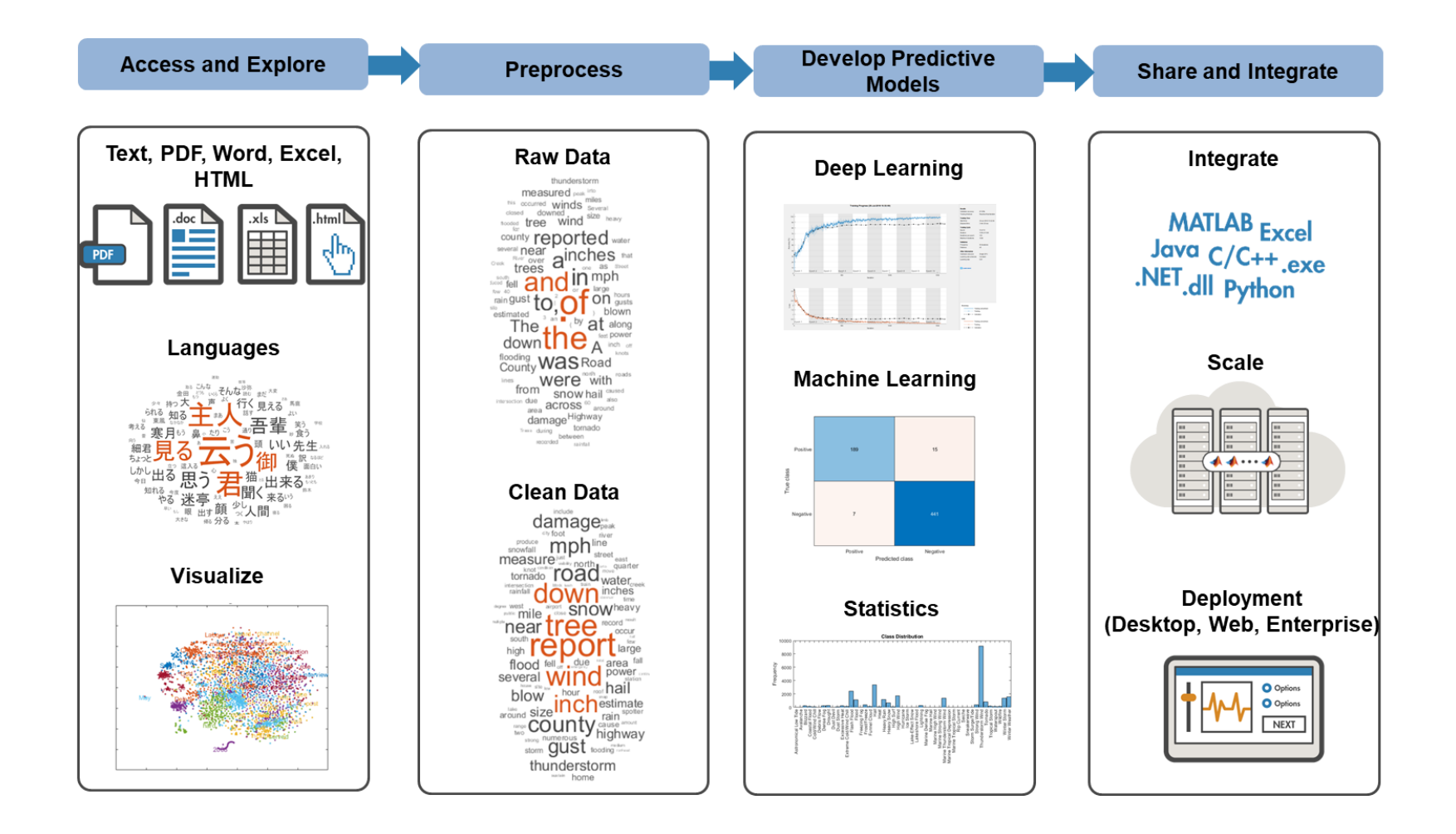

44

### **Text Analytics Applications**

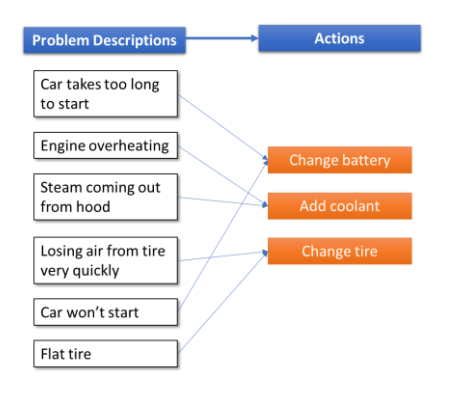

#### **Summarization**

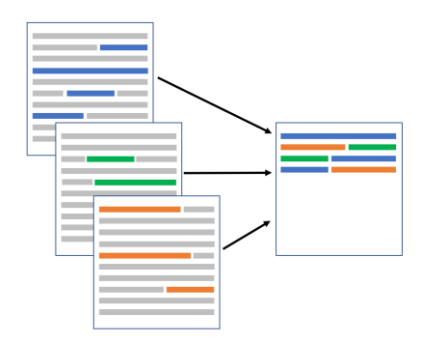

#### **Classification Sentiment Analysis**

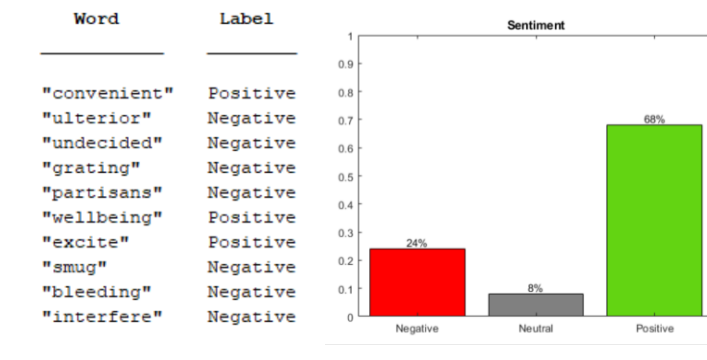

#### **Topic Modeling**

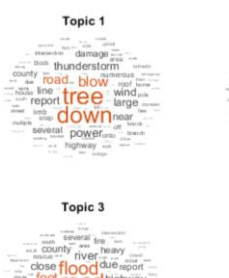

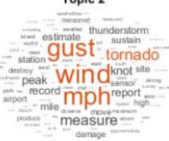

Tonic 2

Topic 4

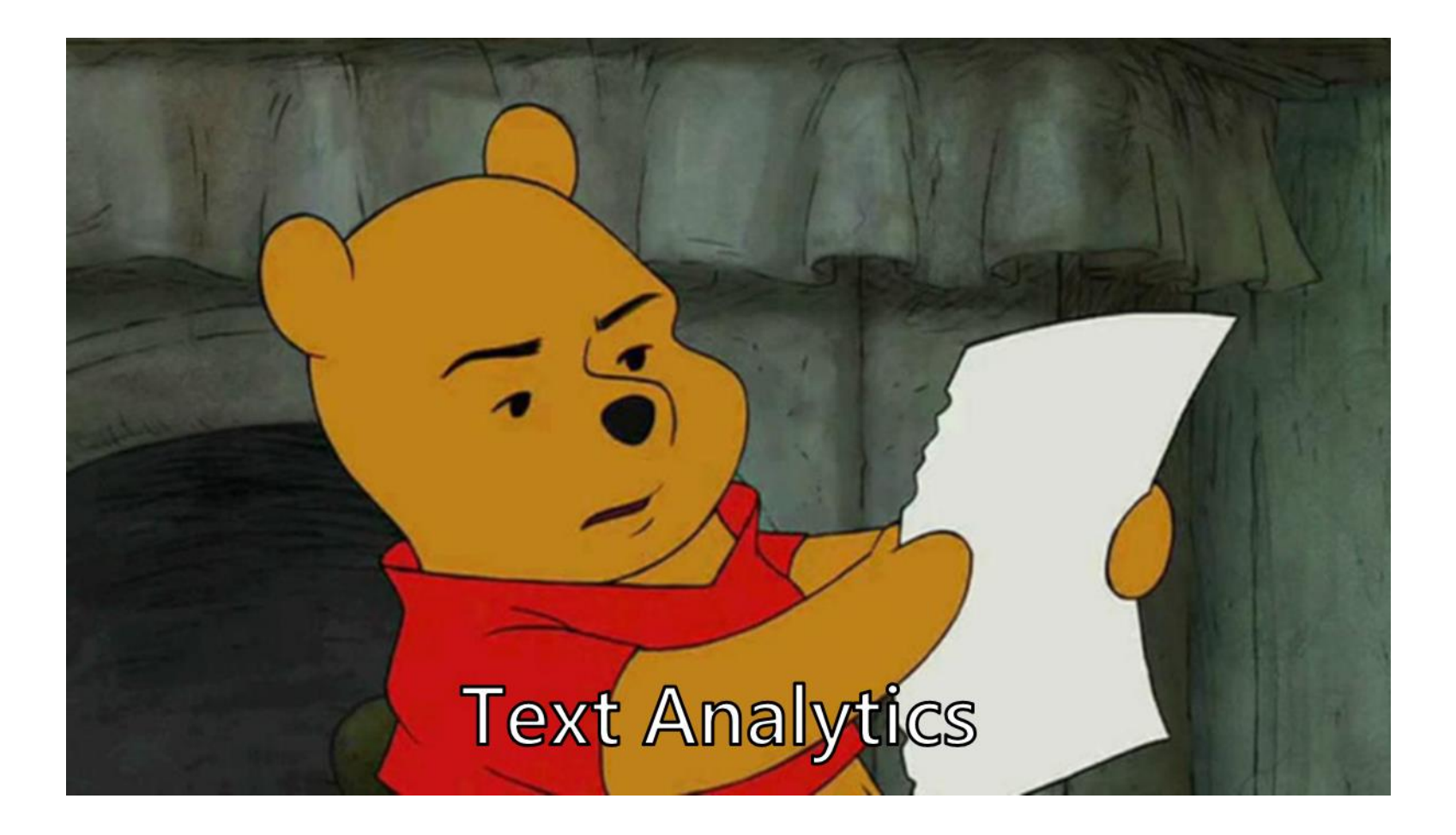

46

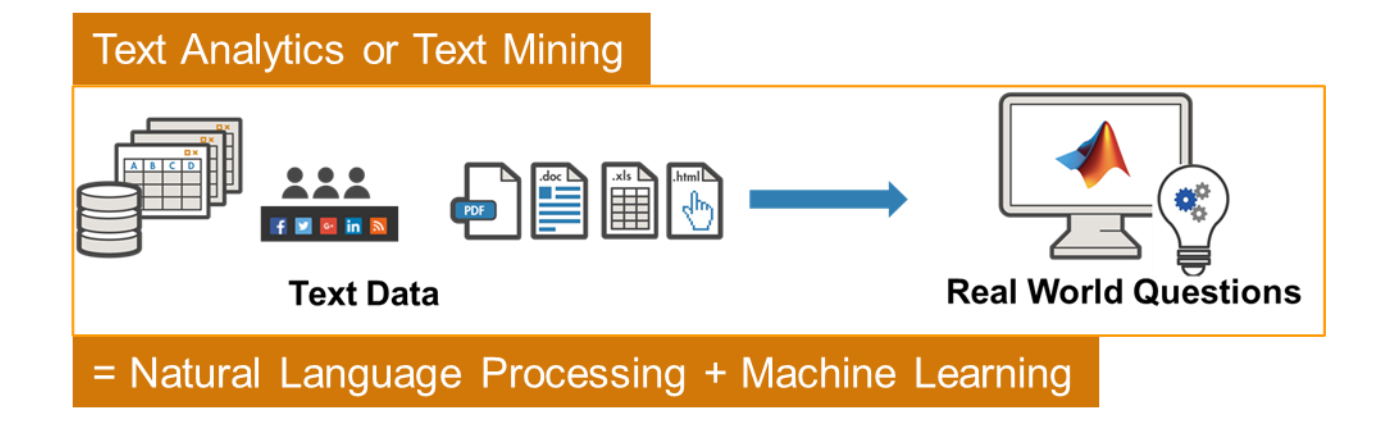

#### Deep Learning and Text Analytics

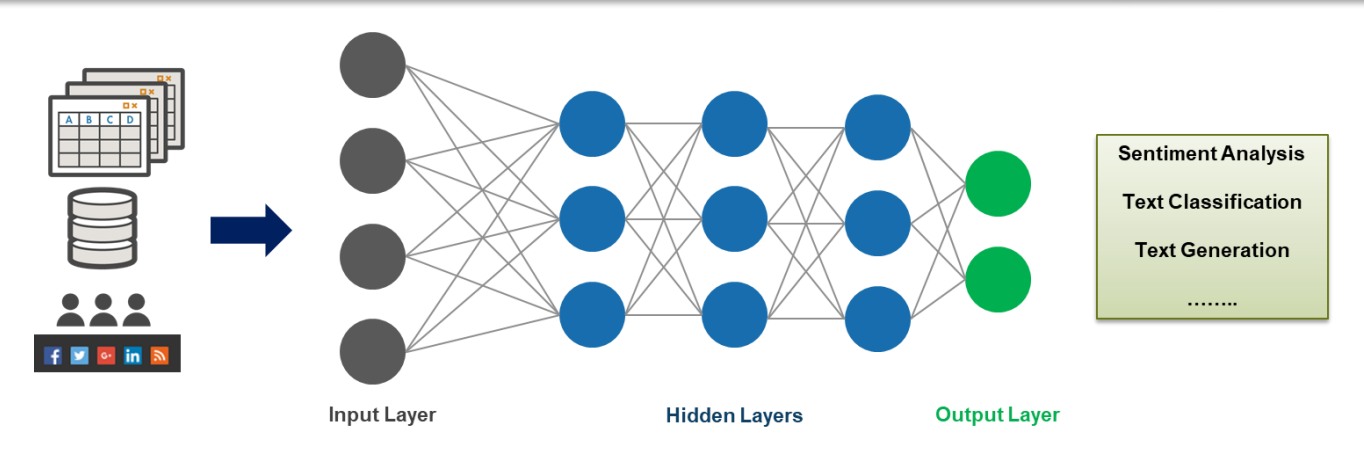

More than 3 layers (including input & output)  $\rightarrow$  Deep Learning

### **Train with APP**

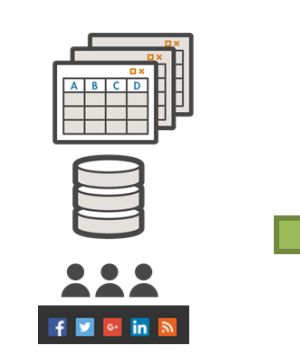

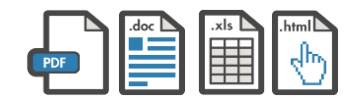

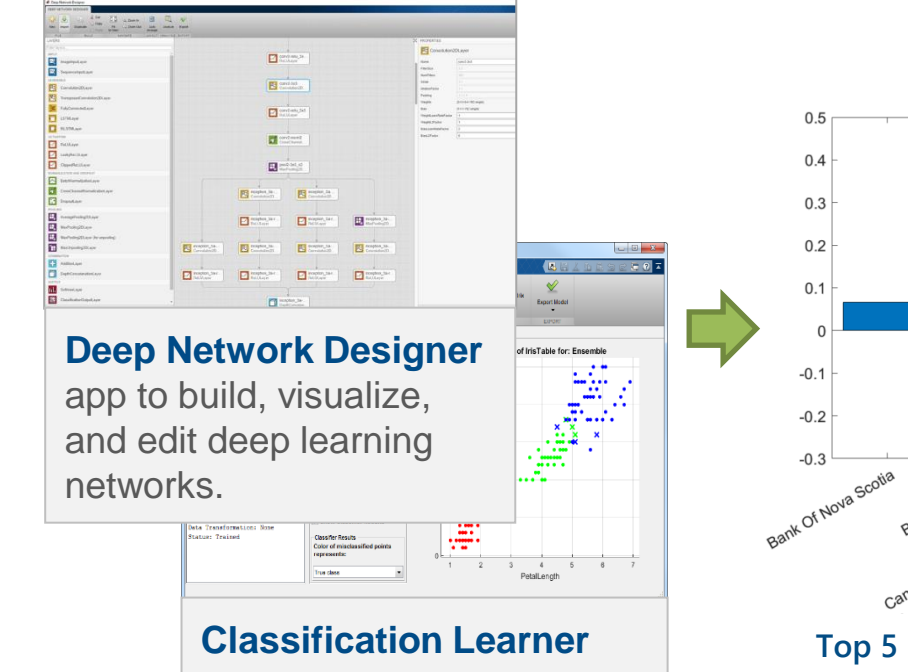

App to train, visualize, and validation machine learning network.

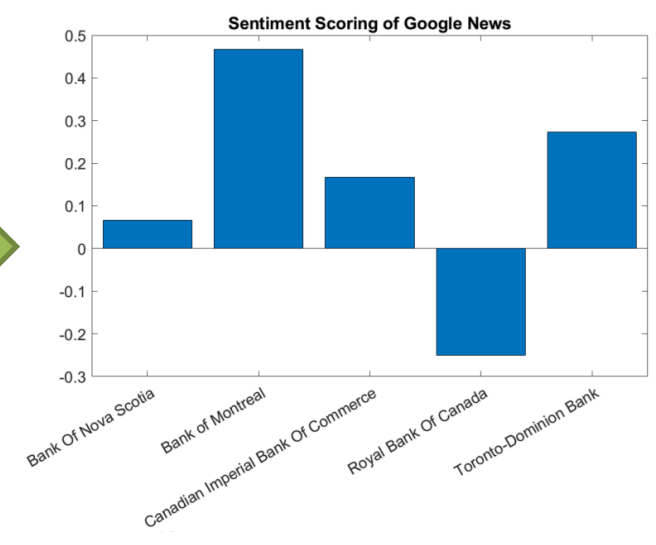

**Top 5 Banks of Canada (Wikipedia)**

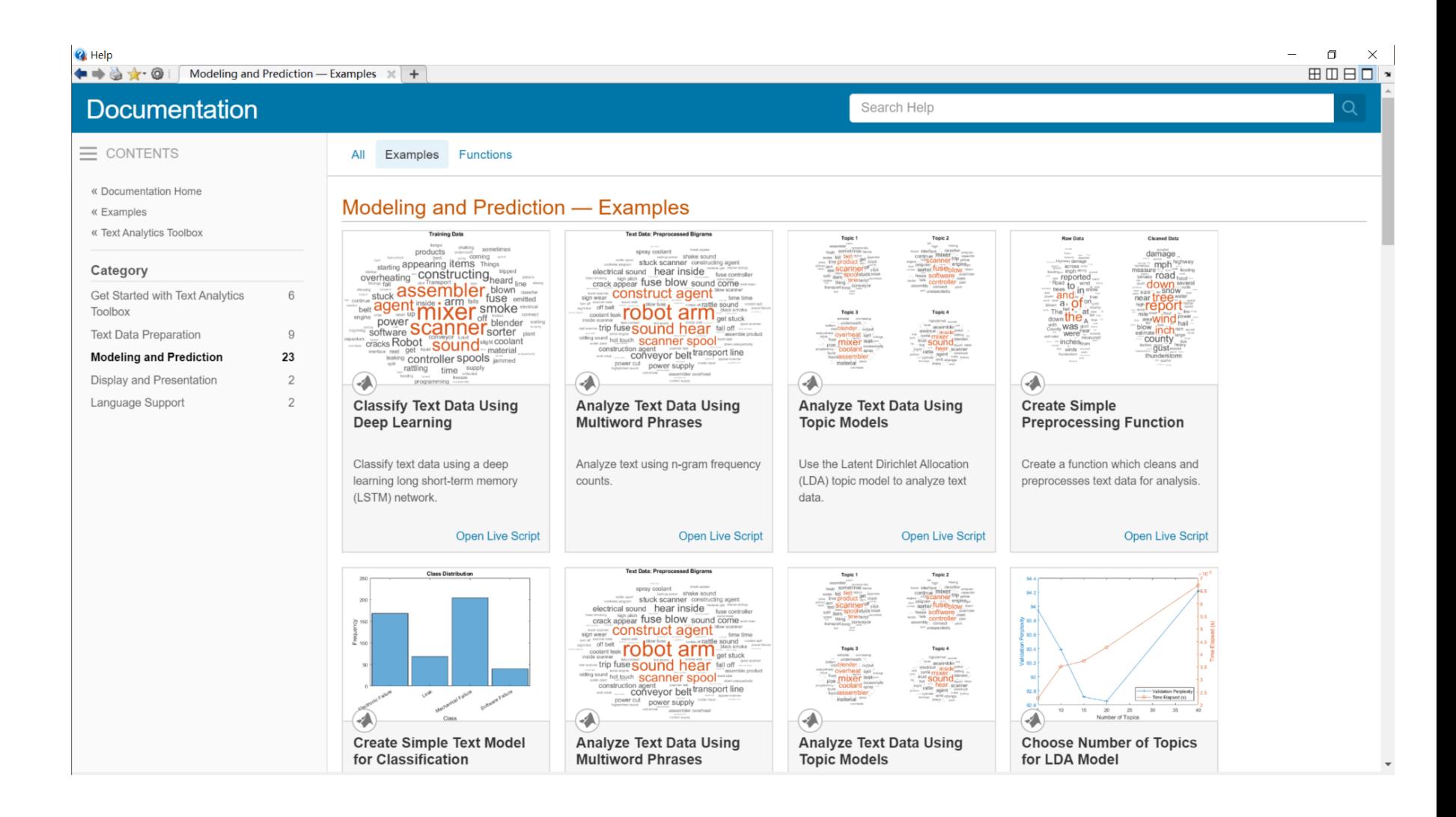

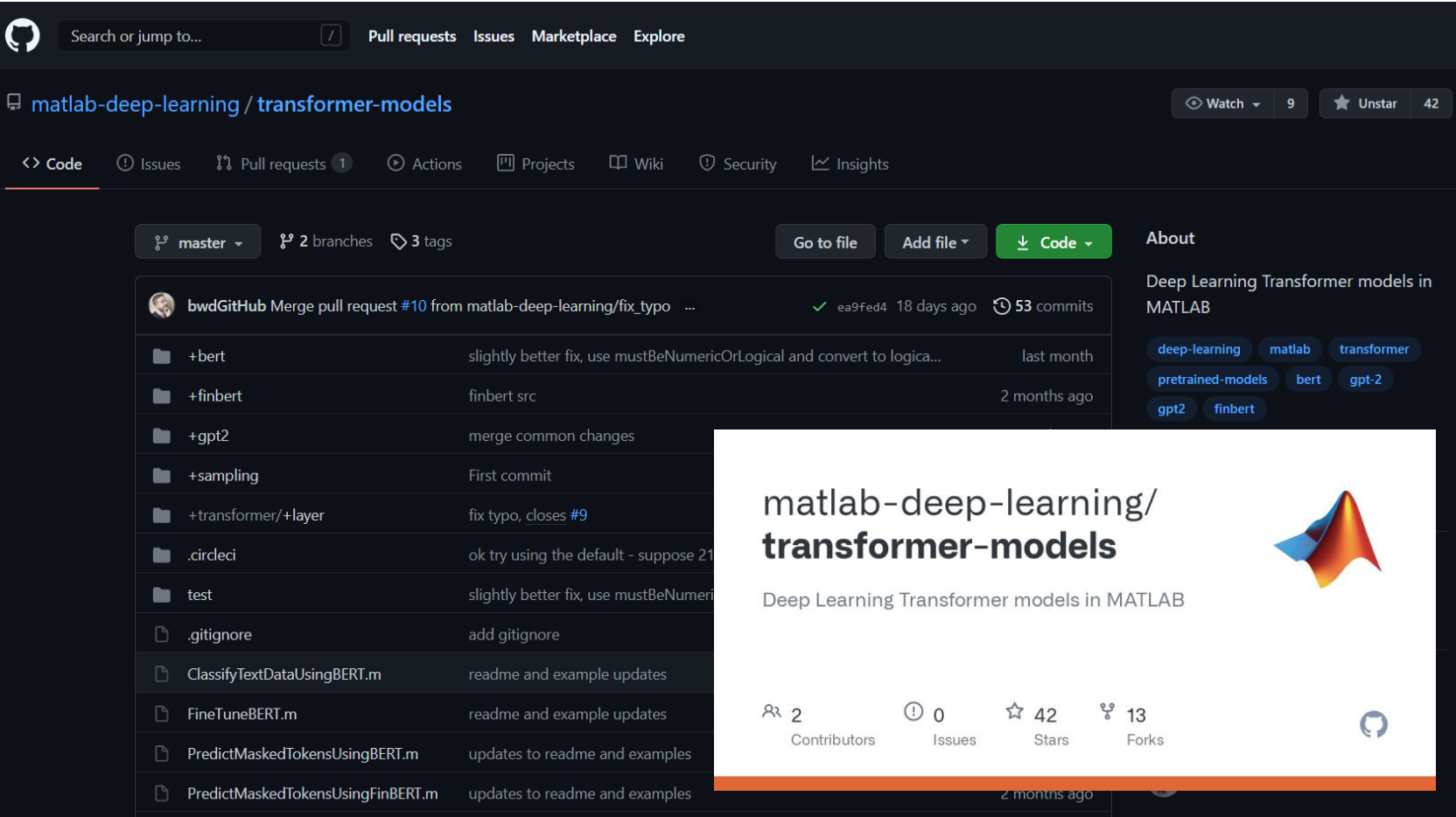

#### <https://github.com/matlab-deep-learning/transformer-models>

### **Demo case: Summarize from BBC news**

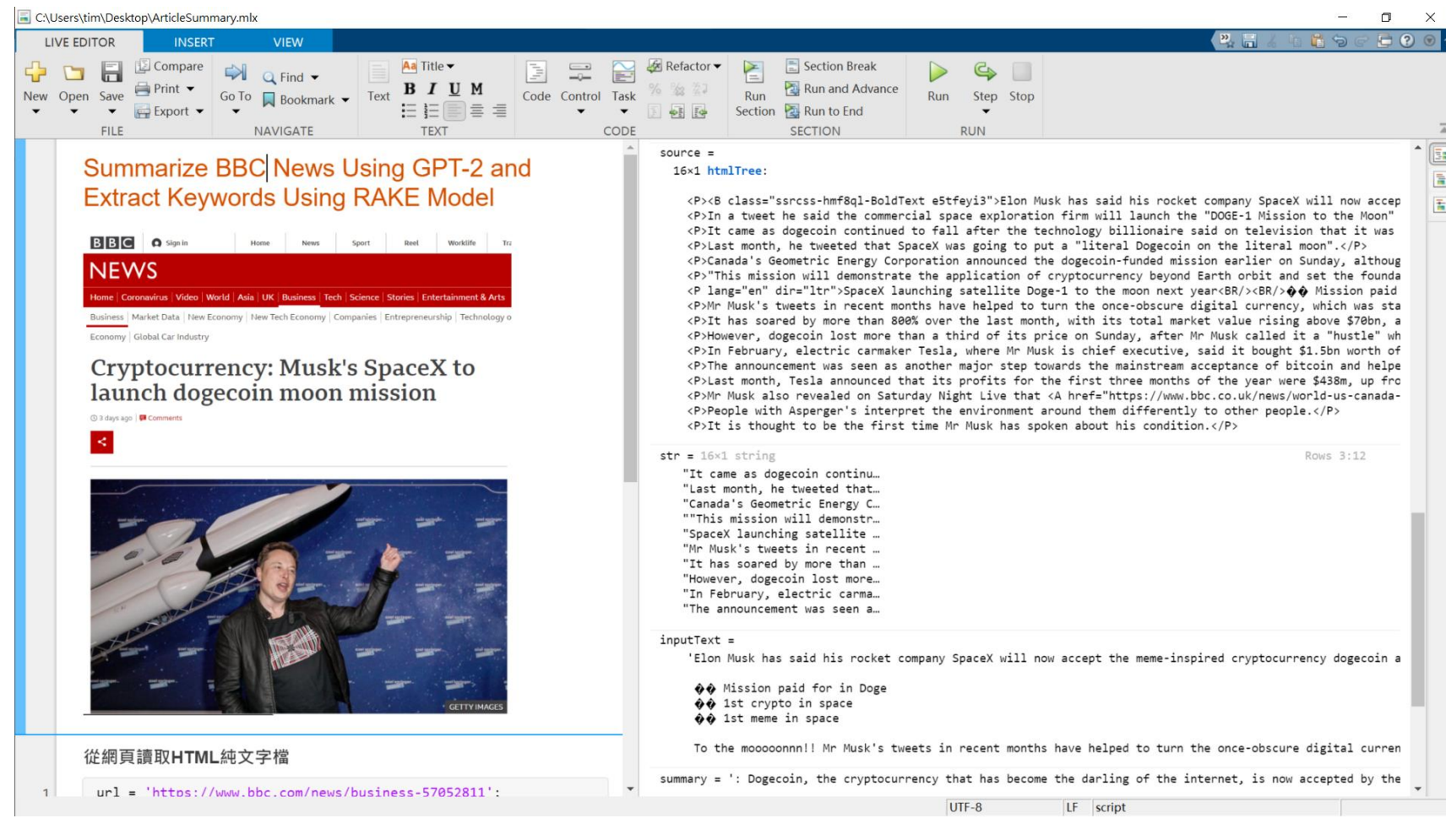

### **Process workflow**

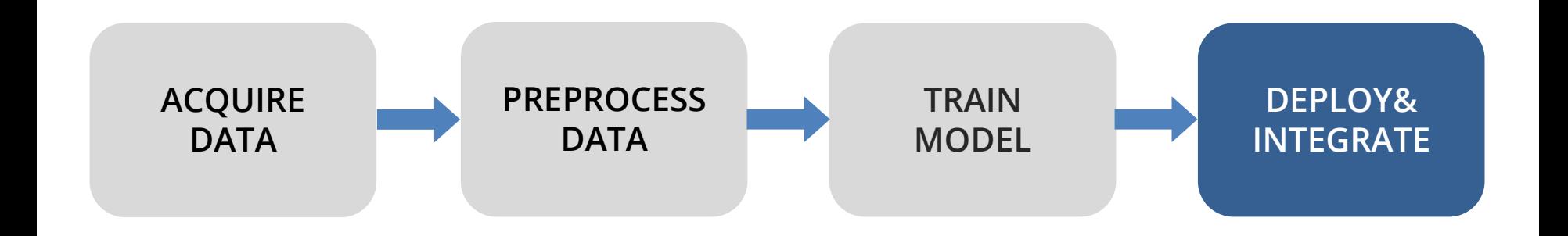

### **MathWorks end-to-end solution**

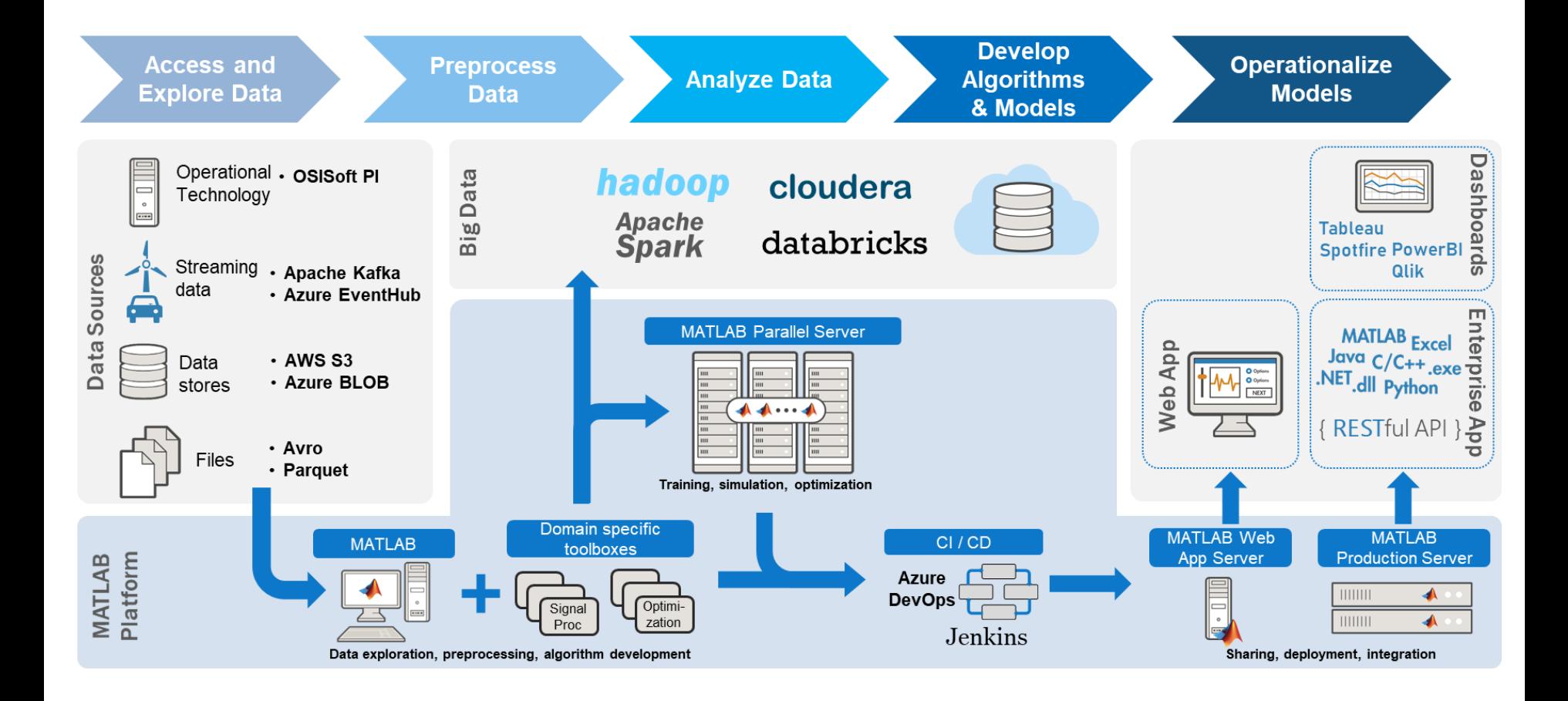

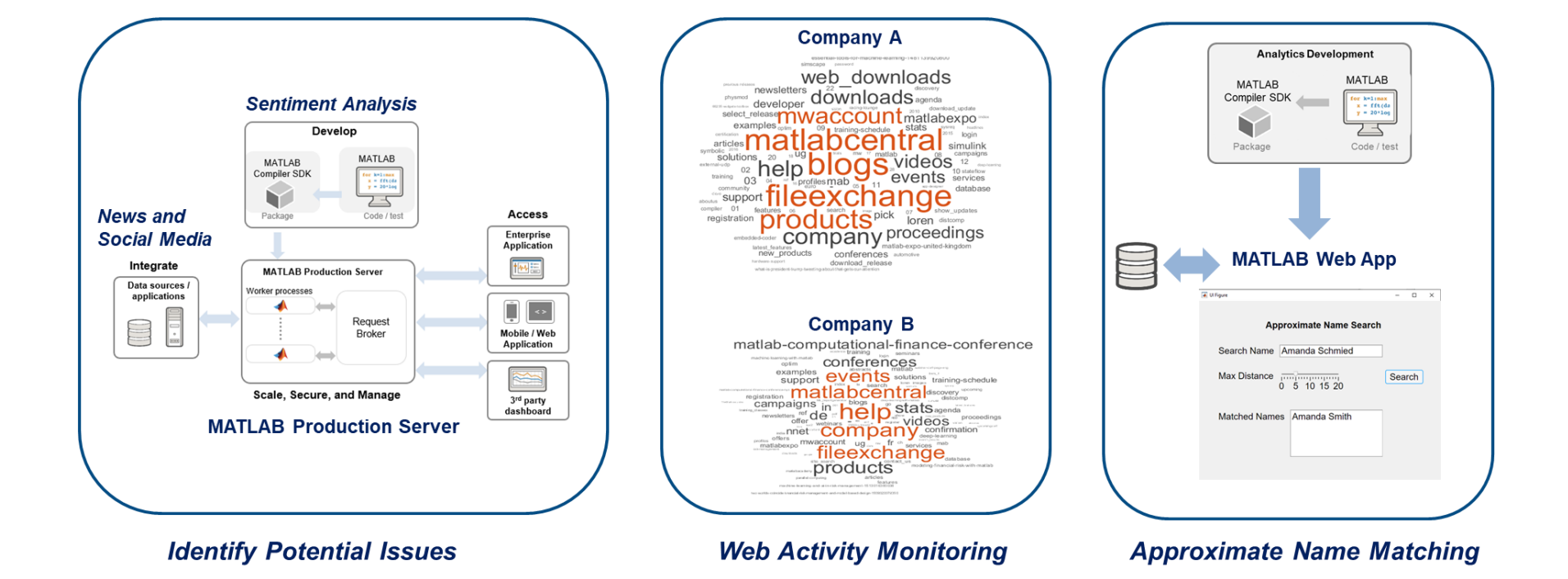

### 想提出問題?

您可以在演講進行過程中,利用問與答隨時向演講者問問題,您可透過工 具列叫出問與答視窗。請注意: 選擇"所有答疑者"詢問, 答疑者了解問 題並回答後便會顯示。

Q 會議投影片: 06 /01 寄送至註冊信箱

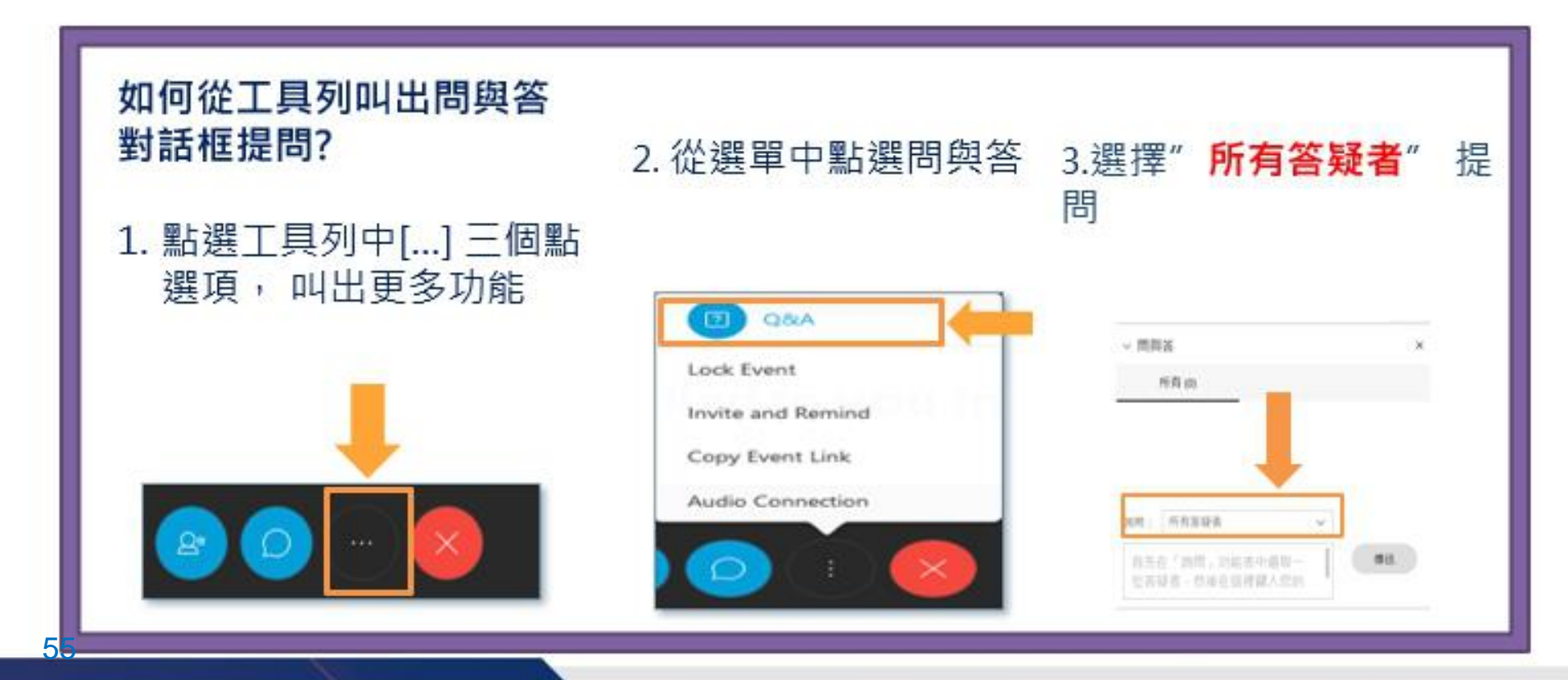

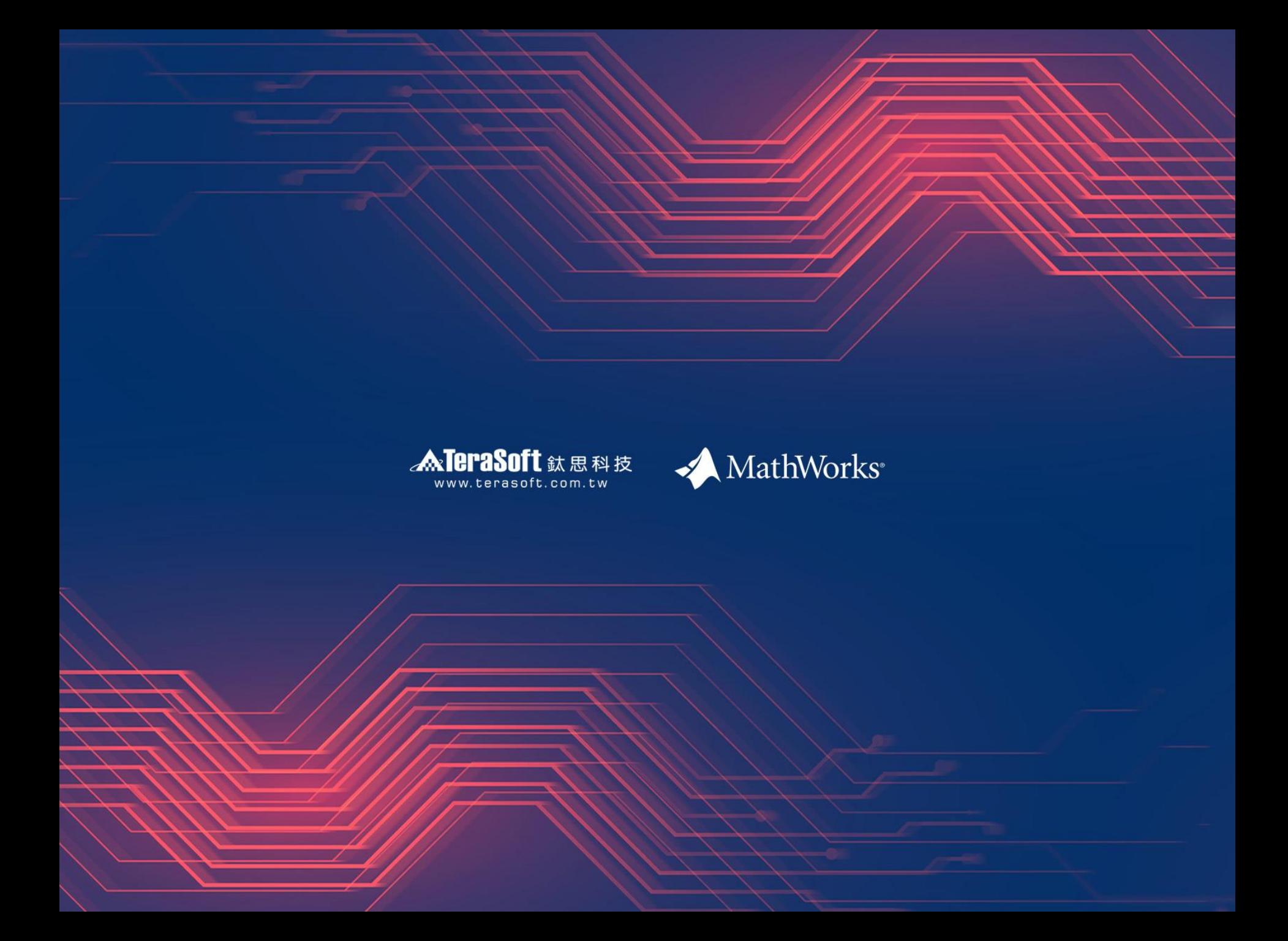